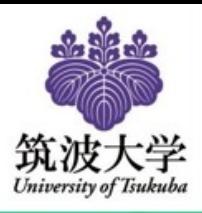

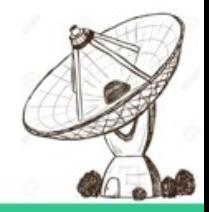

## Advantages of a wide Field-of-view camera for galaxy survey and its data reduction techniques.

Pranshu Mandal 30/11/2020

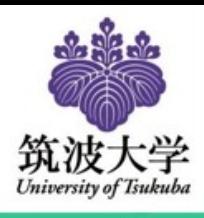

# Contents

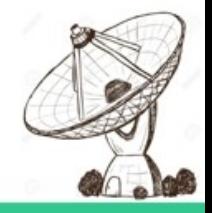

### I.Introduction

- II.Data reduction pipeline and image synthesis III.Sky removal
- IV. Introducing new ChunkPCA algorithm
- V. Beam characteristics of the MKID camera
- VI. Advantages of the pipeline
- VII.Conclusion

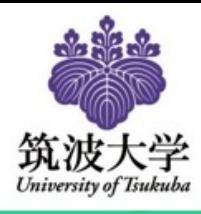

# Introduction

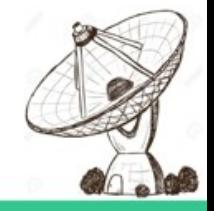

MKID camera: A superconducting based on microwave kinetic inductance detectors to observe 100 GHz bands with Nobeyama 45-m camera.

Objective -

- Survey the massive star forming regions of the Galactic plane in 100 GHz.
- Distant galaxy survey to understand the star-formation, history and evolution process of galaxies.

Optical (color) : near galaxy 350 GHz : distant galaxy

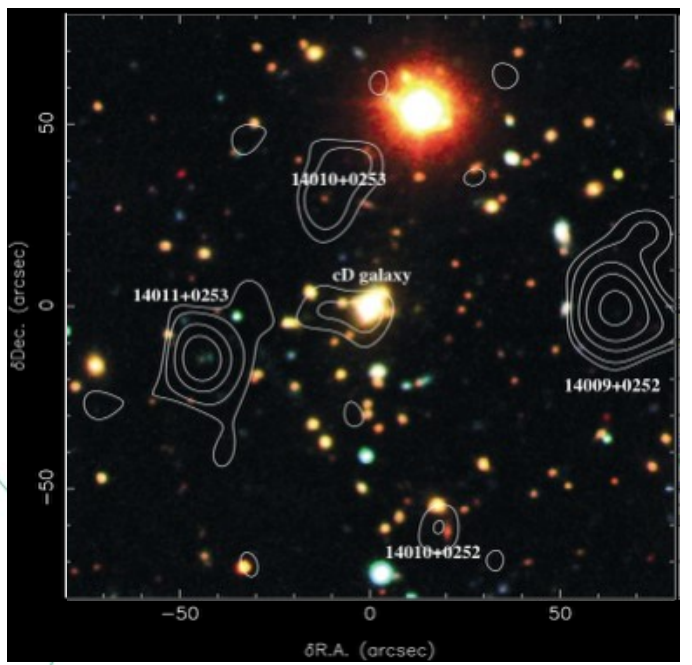

Blain ቧ <u>يم</u>  $\boldsymbol{\mathsf{N}}$  $\mathsf{\circlearrowright}$  $\mathsf{\circ}$  $\overline{\phantom{0}}$ 

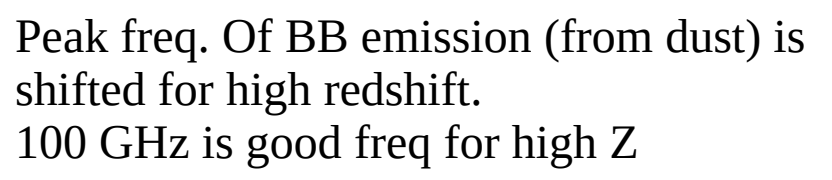

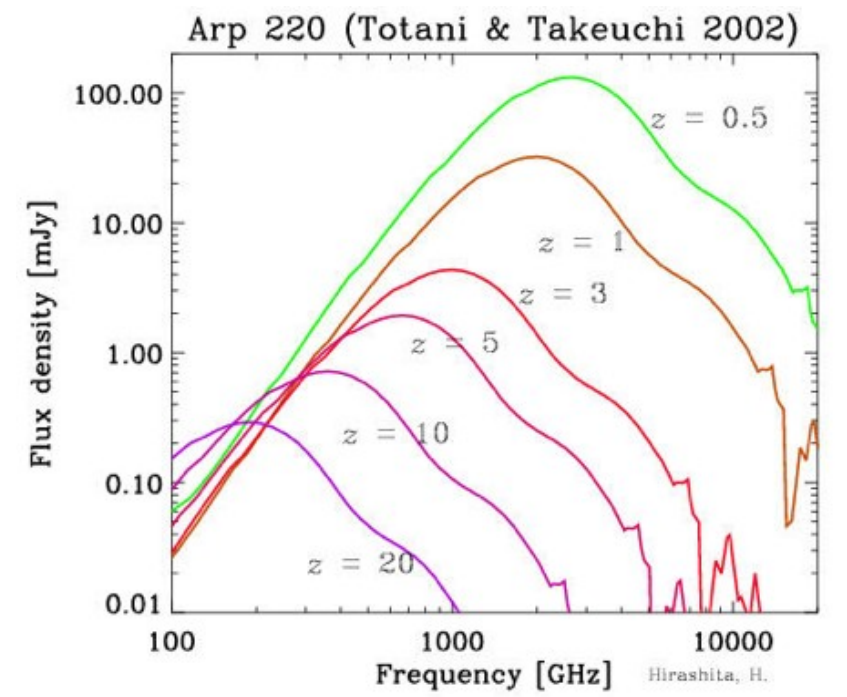

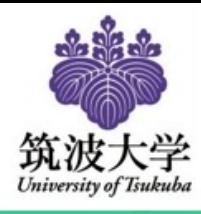

se $\mathsf{\Xi}$ 

 $\boldsymbol{\sim}$  $\mathbf{\mathsf{C}}$  $\blacktriangleleft$ ဖ

# Introduction

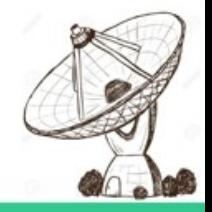

#### Objective Galactic plane survey

- Observation of massive star forming region with large FoV and high spatial resolution.
- Free-free emission is dominant at the the 100-GHz continuum observation ➢ Good tracer of the massive star forming region (HII region)
- Physical properties will be determined by comparing the synchrotron and dust emissions

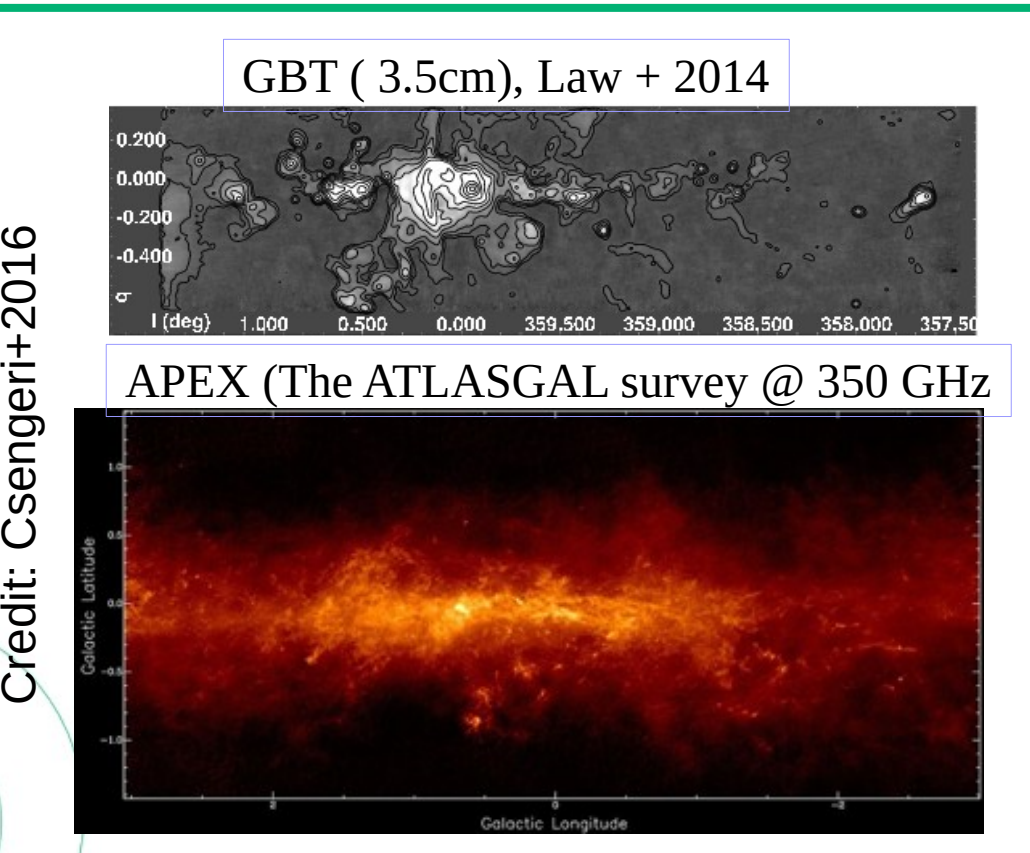

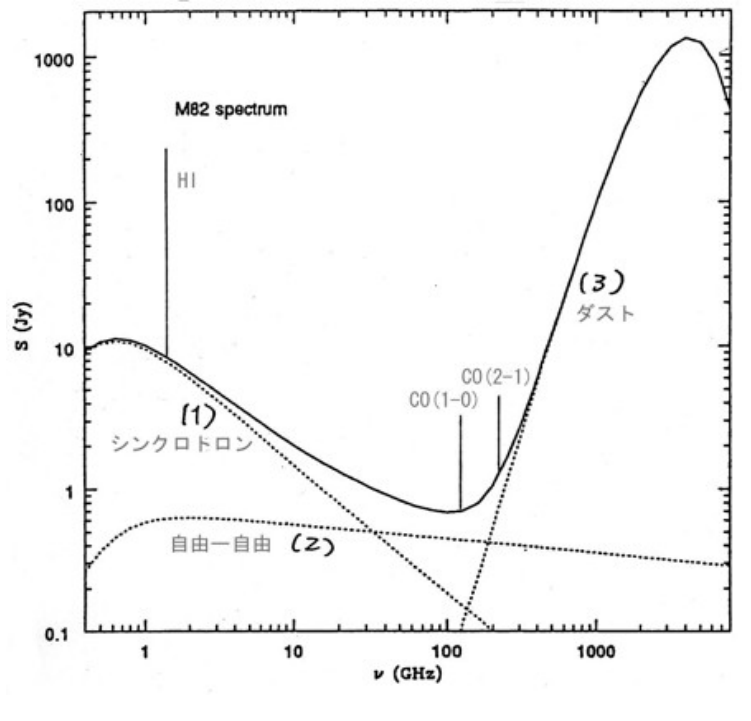

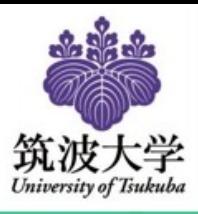

# Nobeyama 45m telescope

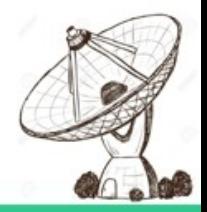

Altitude 1350 m Diameter of antenna 45 m Surface accuracy 0.1mm Frequency  $20 \sim 150 \text{ GHz}$ Angular resolution 0.004°/14.4" Weight 700 tons

Photo by Atsushi Nakazawa

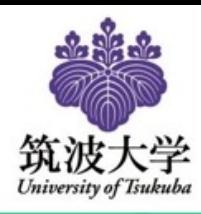

# Camera Optics

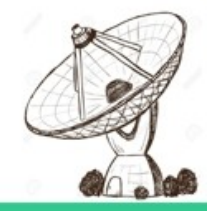

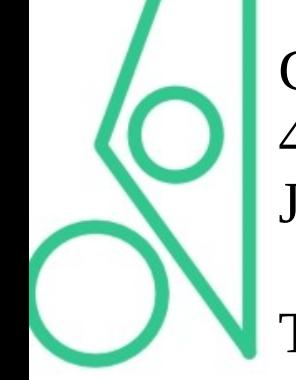

Camera was installed in the Nobeyama 45-m telescope from  $10^{th}$  May to  $1^{st}$ June, 2018.

The Nobeyama 45-m telescope has an optics leading the beam to the camera.

#### Works by raster scan

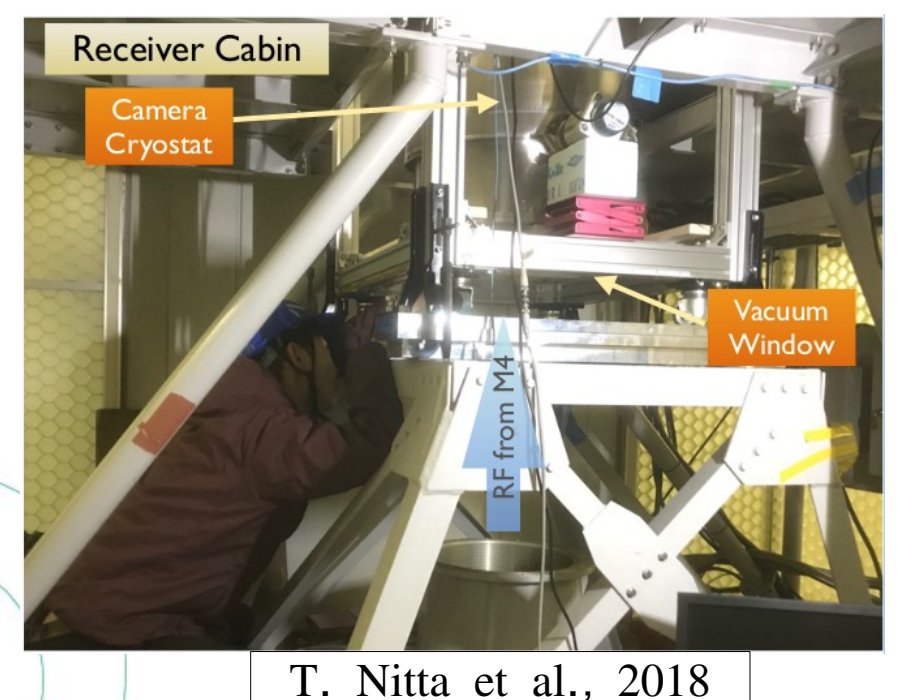

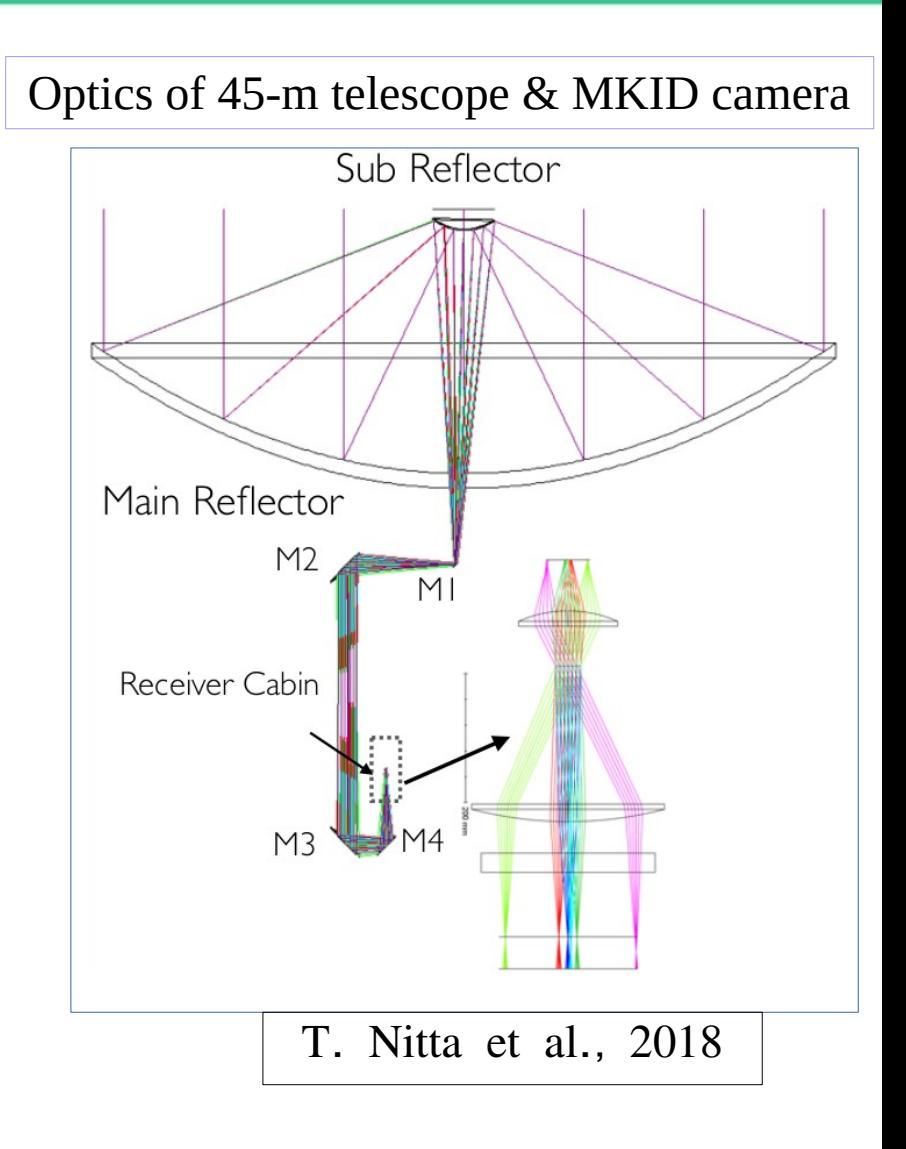

#### Camera cryostat at the Receiver Cabin

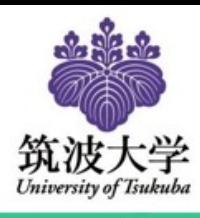

### Cryostat and Focal Plane Array

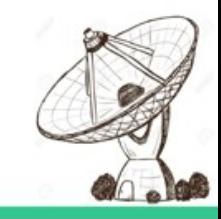

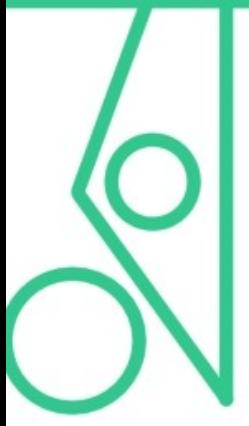

The refractive type cold re-imaging optics has two silicon lenses. Purpose- Coupling from a telescope focus of F/5.6 to a focal plane of F/2. Field of view (FoV) of the camera is around 3', which is limited by the telescope optics.

The cold optics is composed of -

- Two Si lenses 154mm(1K) and 300mm(4K),
- Zitex coated PTFE and Nylon filters,
- Cold baffle for reducing the stray light
- Metal-mesh filters with 120 and 300GHz cutoff
- 1K cold stop

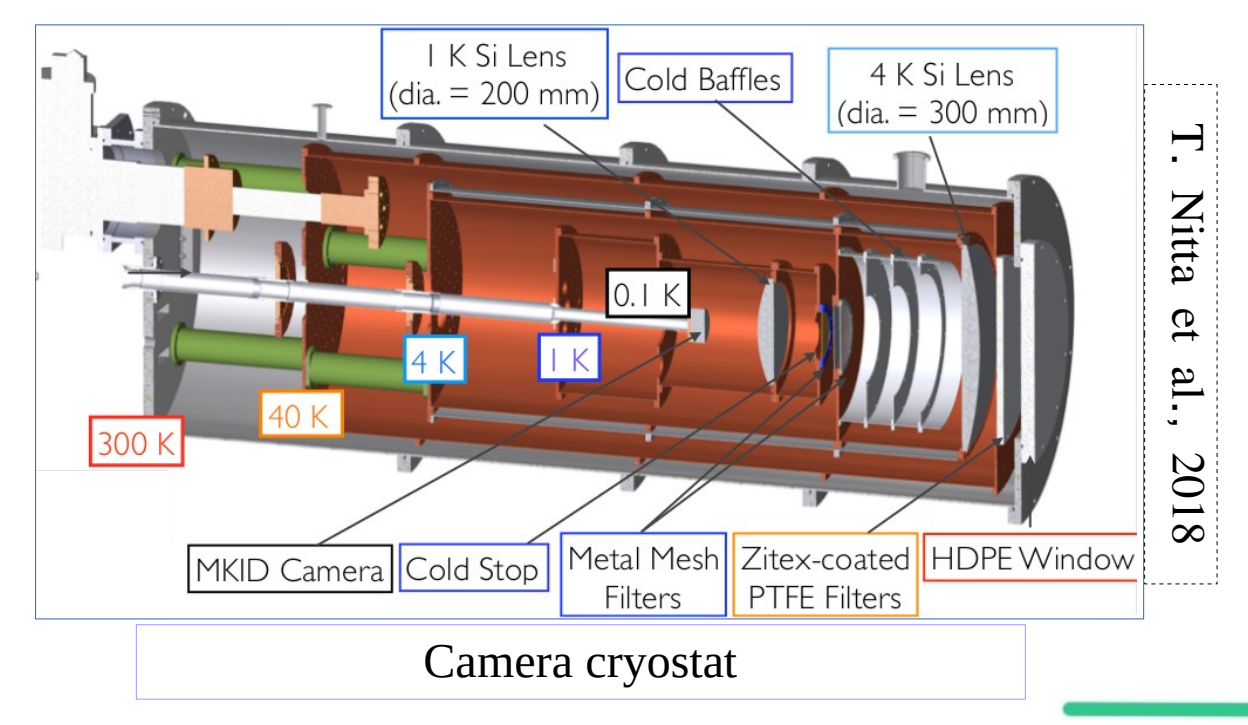

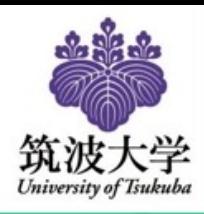

## Cryostat and Focal Plane Array

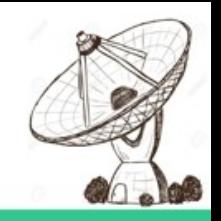

#### The focal plane array of the camera

- 109 pixels antenna-coupled Microwave Kinetic Inductance Detectors (MKID) array and the glass-beads coated silicon (Si) lens array. 3 inch area. MKID consists of
- coplanar-waveguide  $\lambda/4$  resonator
- double-slot antenna.
- 150nm Al film is deposited on the Si wafer

Si lens array – diameter - 5.7mm, glass beads coating anti-reflection coating. (30% reflec) Purpose - to produce low side-lobe beam pattern..

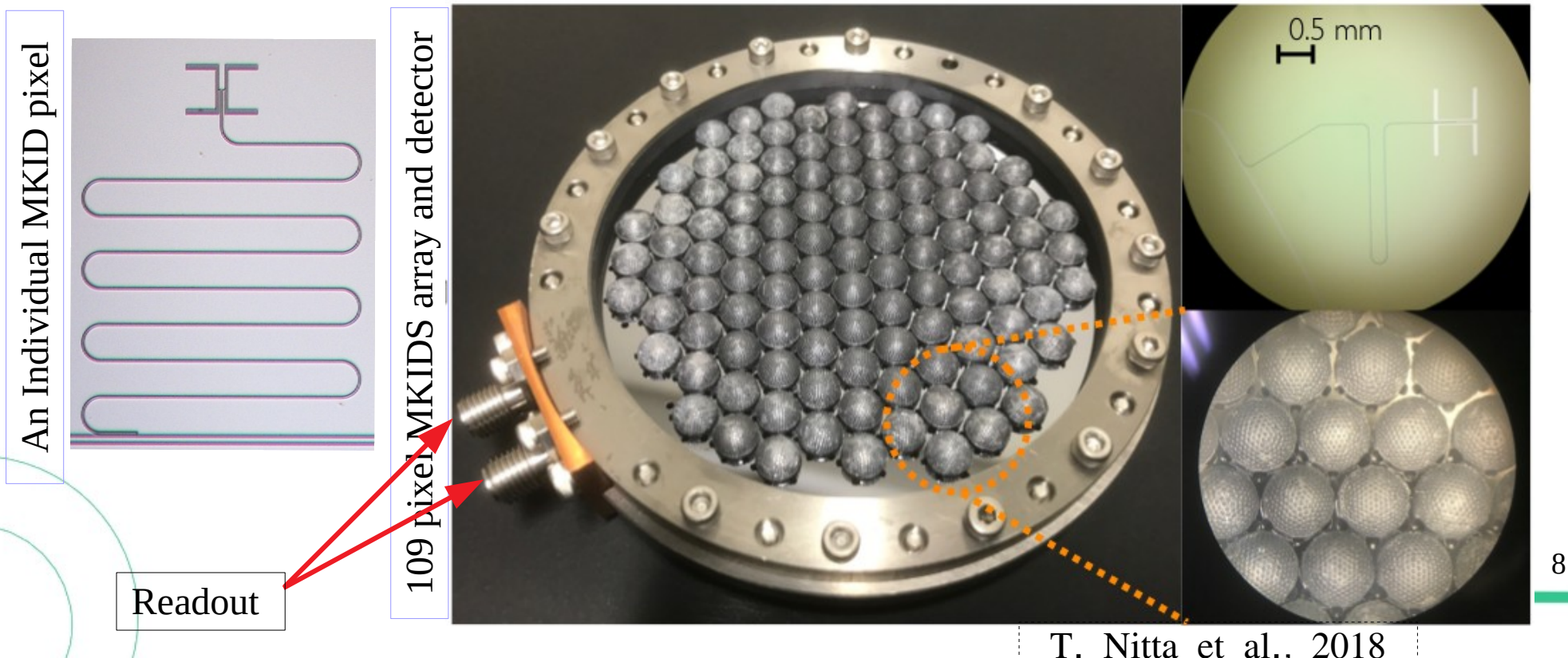

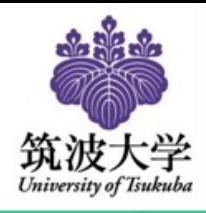

## MKID Working Principle

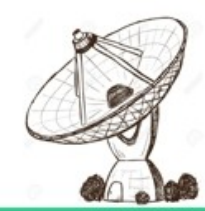

The Microwave Kinetic Inductance Detector(MKIDs) consists of:

- A feedline.
- Several resonators (specific resonant frequency)

Resonators fed with resonant frequency through a capacitive coupling with the feed line.

**SP** 

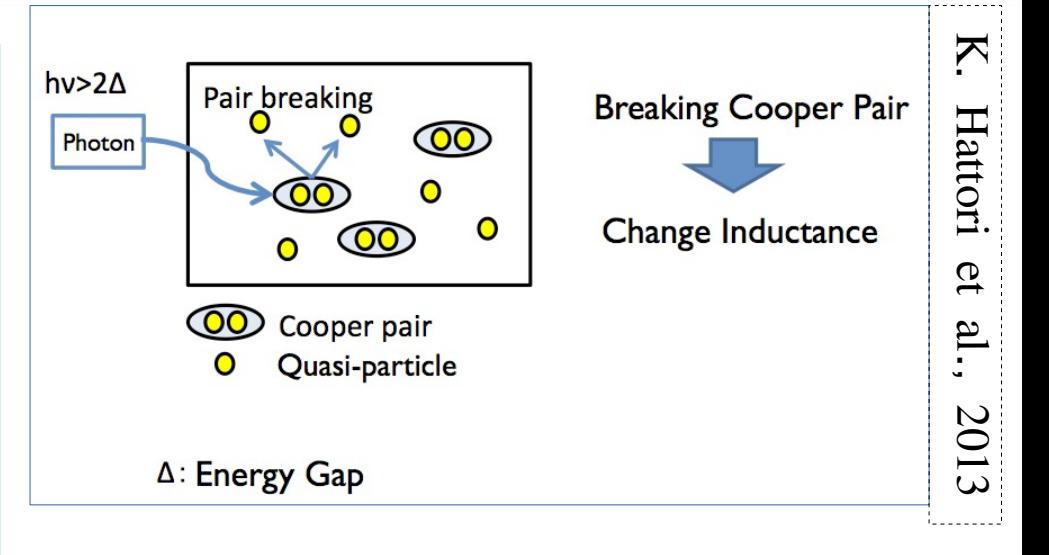

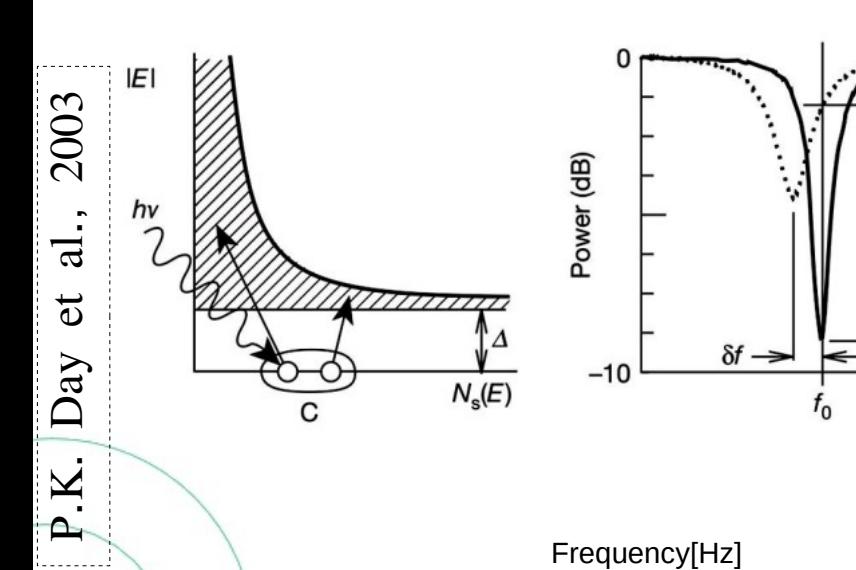

Temperature dependence on frequency

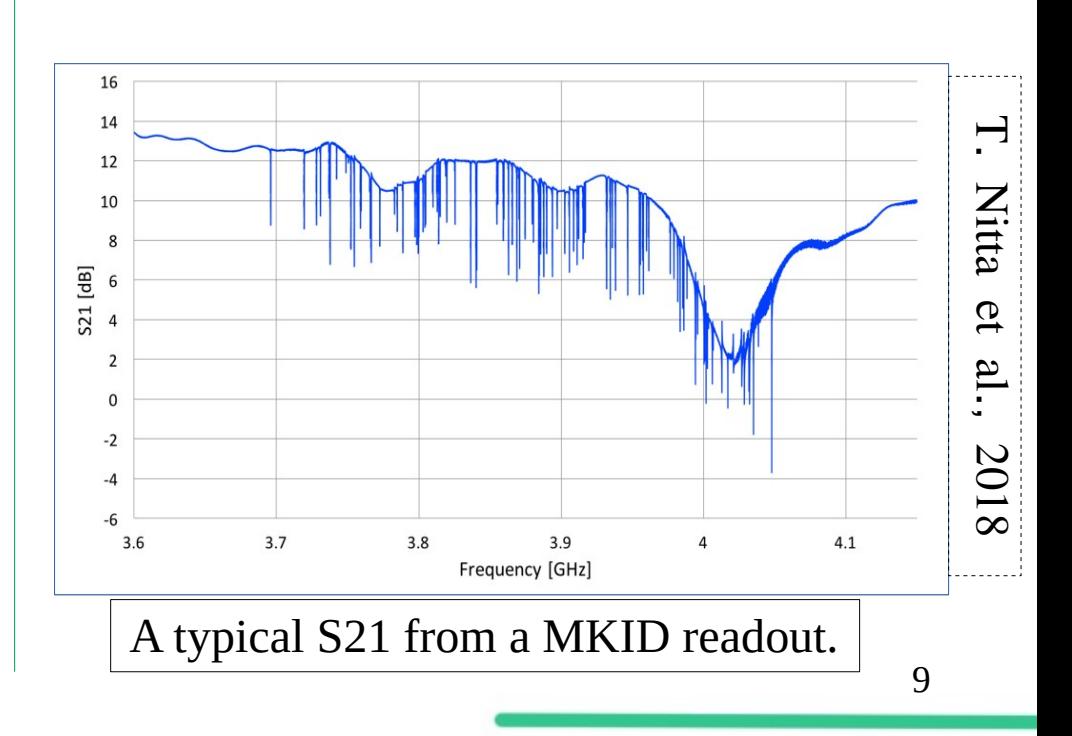

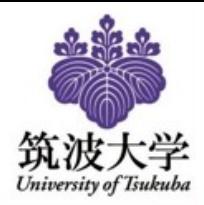

### Data Acquisition System

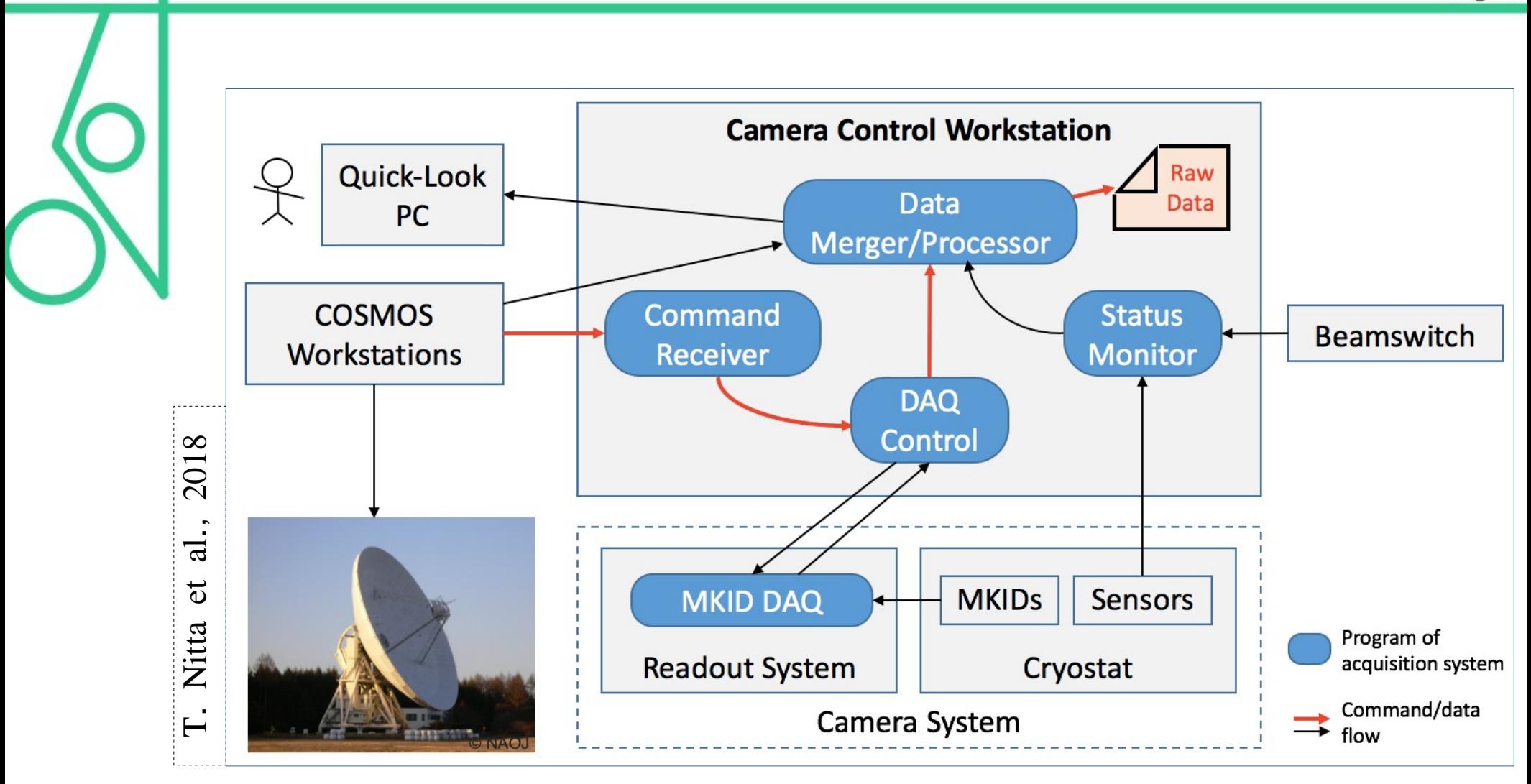

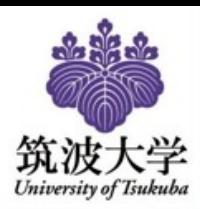

## II). Pipeline Workflow

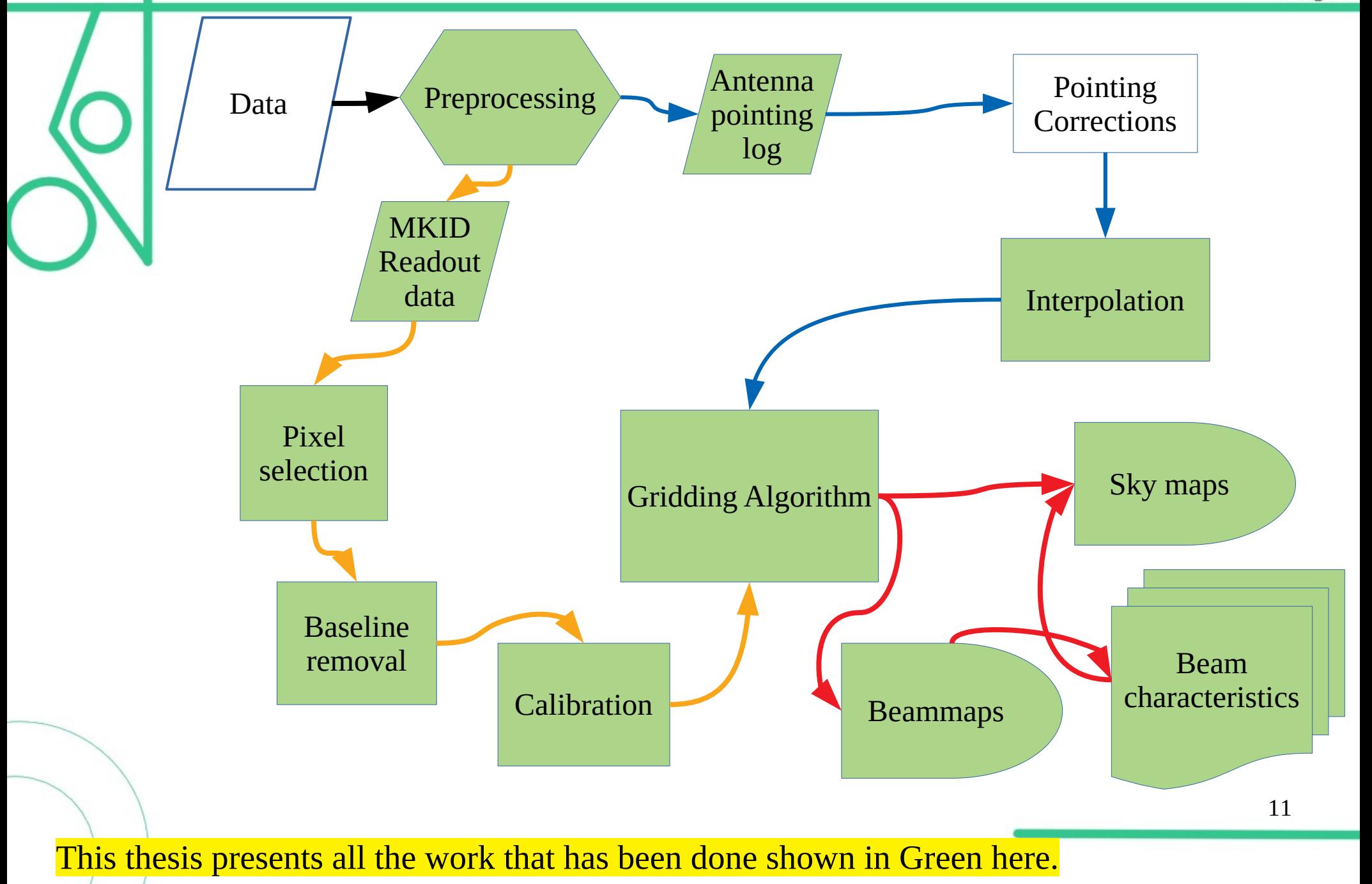

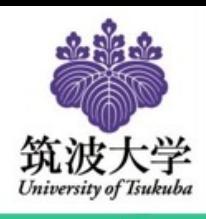

# a). Baseline Removal

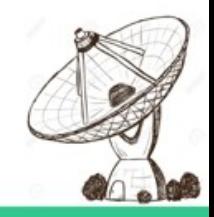

Fluctuations in observed data caused by variations in Sky due to weather and atmospheric changes, as well as variation in the electronic readout system.

### Baseline removal using **median filter**:

- A median filter is a method where a 'window' is defined and the median is calculated for the window.
- Extensively used for denoising. Being a very fast method to implement, it is used to preview the data in some cases.

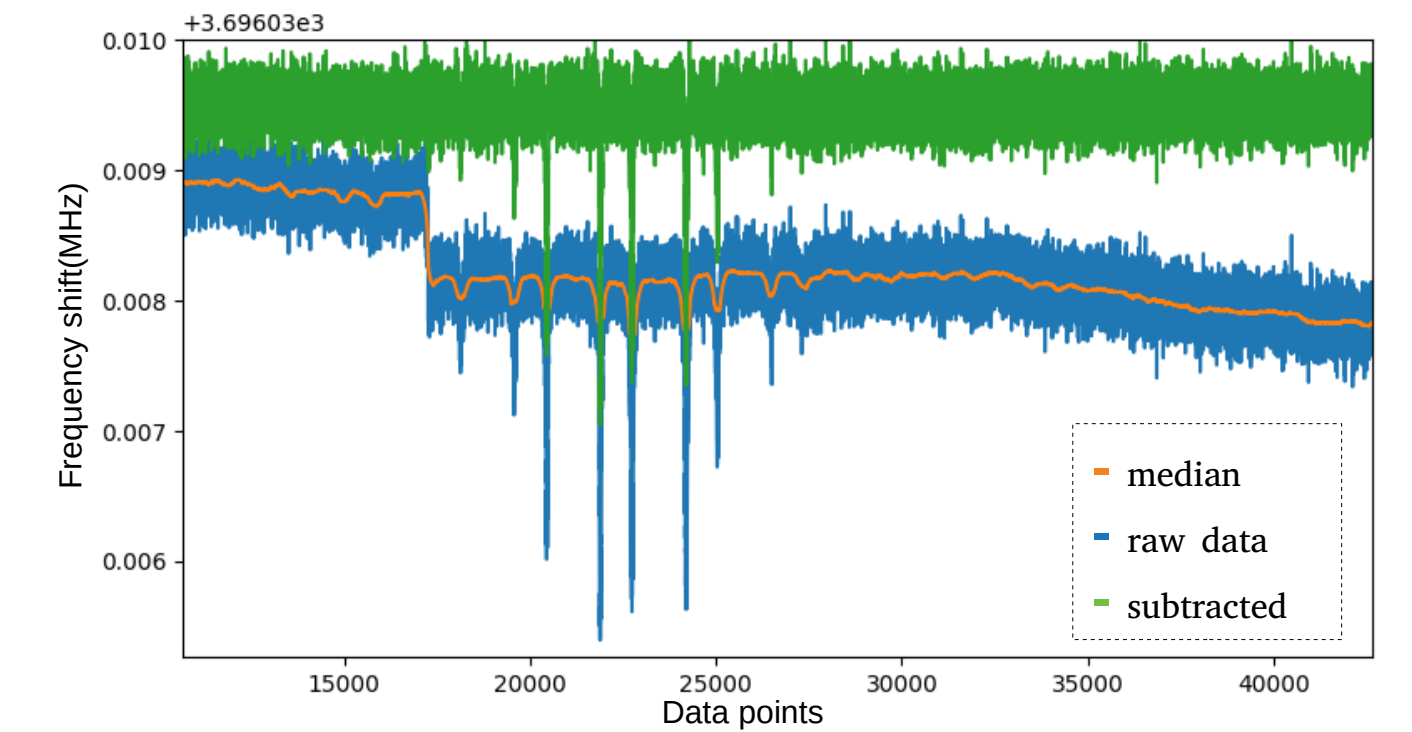

Pros:

Easy and fast to use.

#### Cons:

Not enough control on baseline determiantion. (low-high freq. noise)

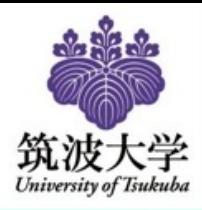

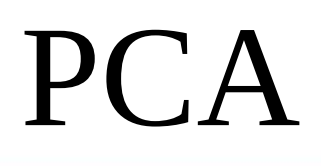

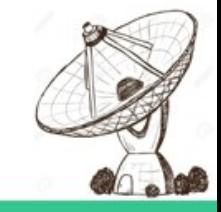

Principal Component Analysis(PCA) is a method of transforming correlated dataset of observations into linearly uncorrelated variables. The uncorrelated variables are then used on the observations to represent the dataset in reduced dimensions.

 $\Sigma = Z^T Z$ 

Explanation:

Step 1: Arrange the dataset.

n: data points per sample(number = length of observation \* sampling rate)

p: Time Order Data(number = number of pixels)

Step 2: The mean of each column is subtracted from all the values in that column such that every column has a mean of  $0.$   $(Z)$ 

Then the **covariance**,  $\Sigma$  is calculated

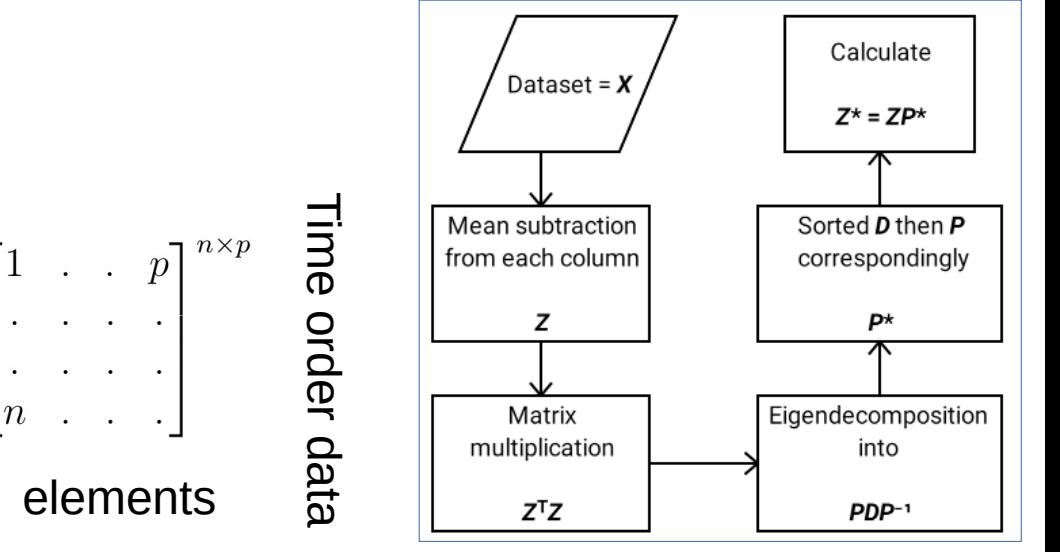

Covariance matrix:  
\n
$$
\sigma(x,y) = \frac{1}{n-1} \sum_{i=1}^{n} (x_i - \bar{x})(y_i - \bar{y})
$$
\n
$$
\sum_{i=1}^{n} \sum_{j=1}^{n} (\sigma(x_i, x) - \sigma(x_i, y))
$$
\n
$$
\sigma(y, x) - \sigma(y, y)
$$
\n
$$
\sigma(y, y) = \frac{13}{13}
$$

13

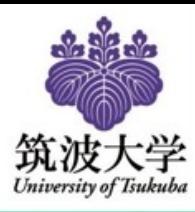

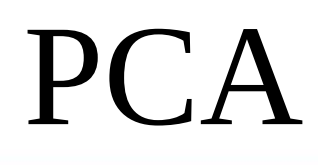

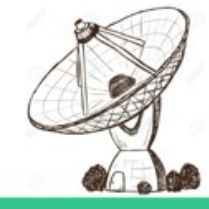

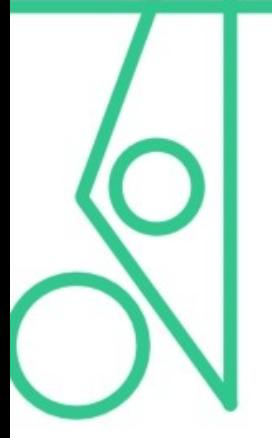

Step 3: Eigen decomposition of **Σ**. *P* is the Matrix of Eigen vectors. *D* is the diagonal matrix of corresponding eigen values. **(eigen vectors are indipendent of one another)**

Step 4:  $\bm{D}$ , the diagonal matrix is then sorted according to the eigen value from highest to lowest. And P is also modified accordingly to give  $P^*$ .

#### Step 5: *Z\**, is calculated.

*Z\** is a standardized, centered version of *X*, with the weights determined by the eigenvectors.

(Since *P\** is independent of one another, *Z\** will also be independent of one another)

 $\Sigma$  =  $PDP<sup>-1</sup>$ 

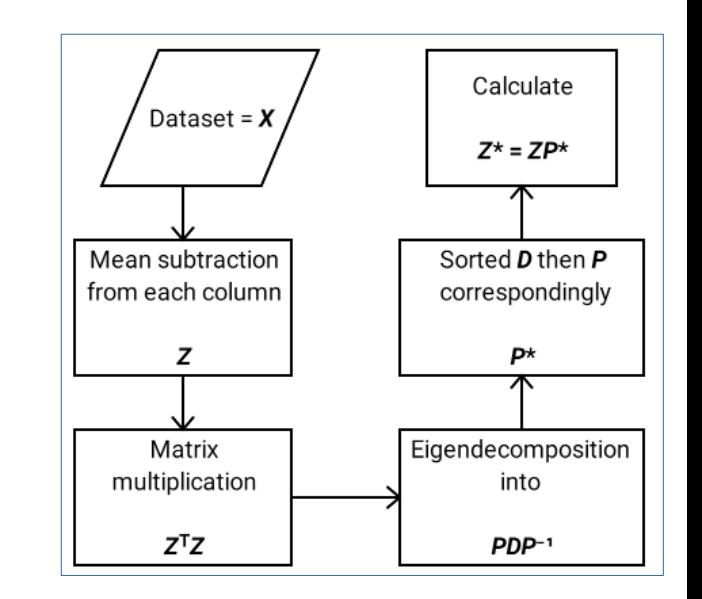

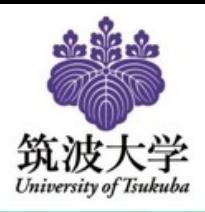

## PCA Decorrelation

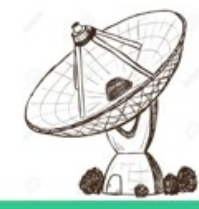

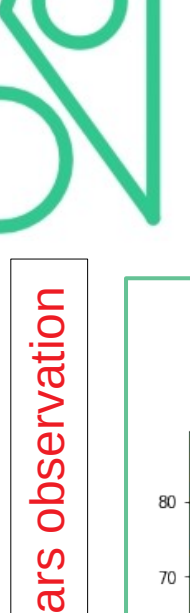

 $\mathbf{\Sigma}% _{T}$ 

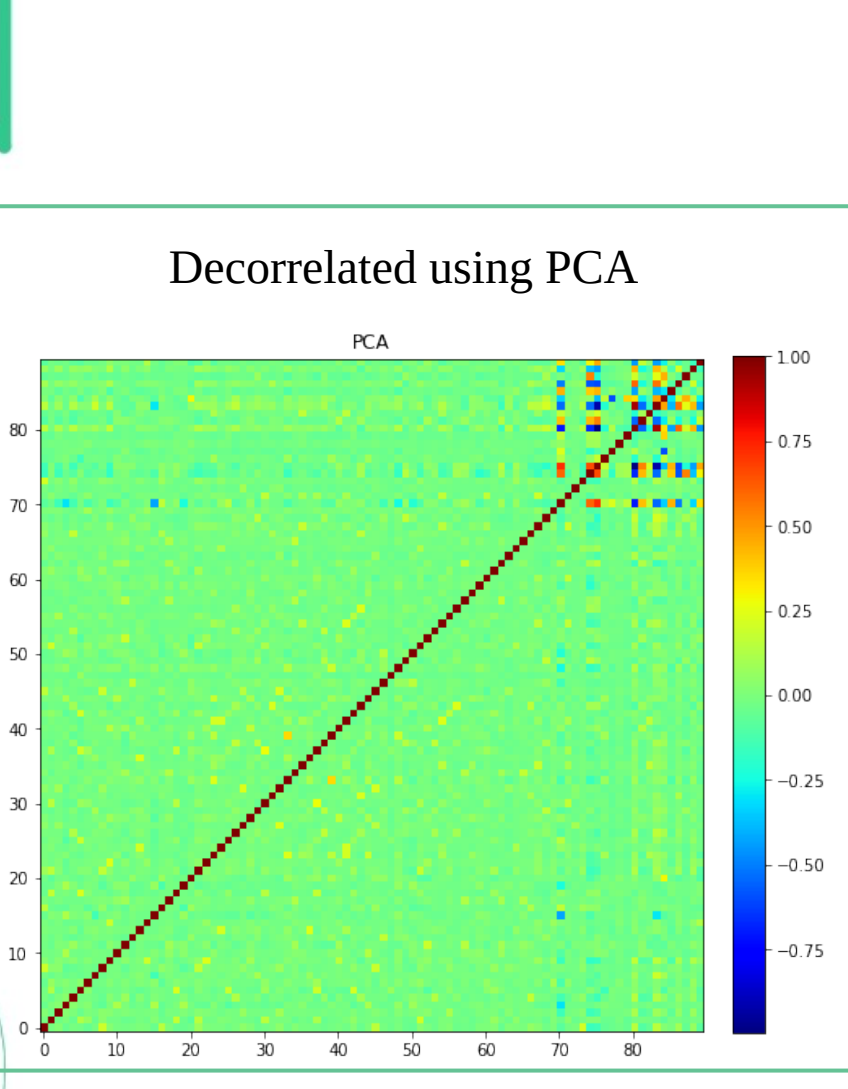

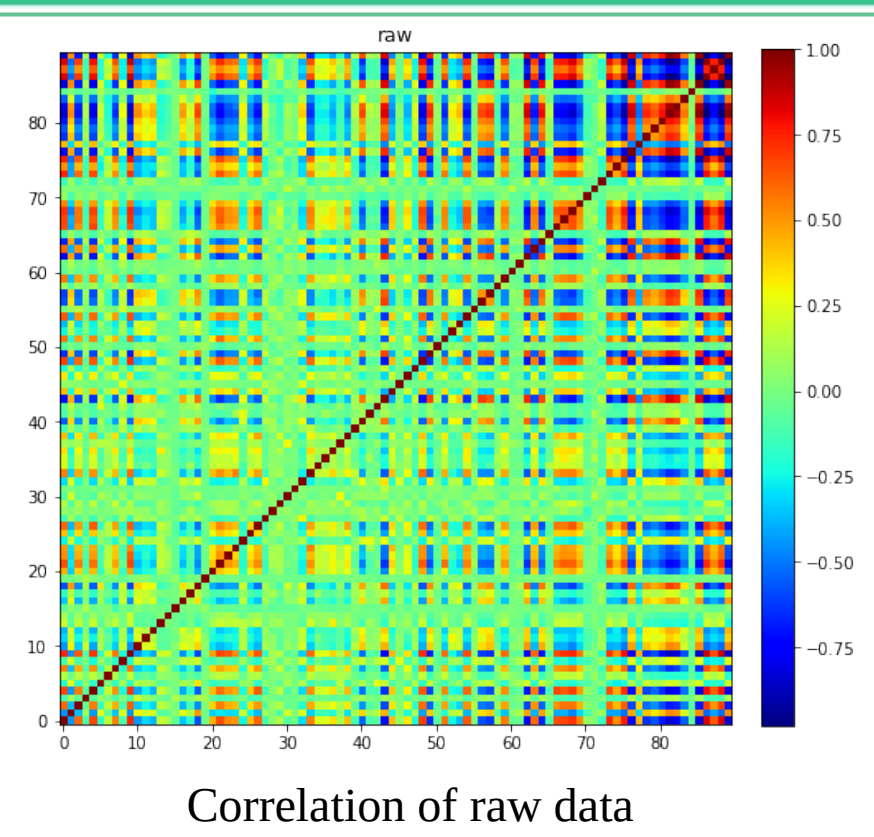

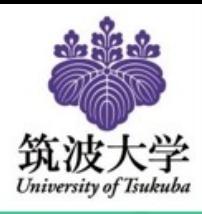

# Simulation data

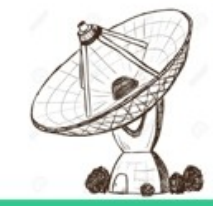

To test and demonstrate the behavior of the decorrelation algorithm, a dataset is generated.

#### Process:

- A common mode is first defined
- Gaussian signal peaks added at intervals
- Random noise is added.

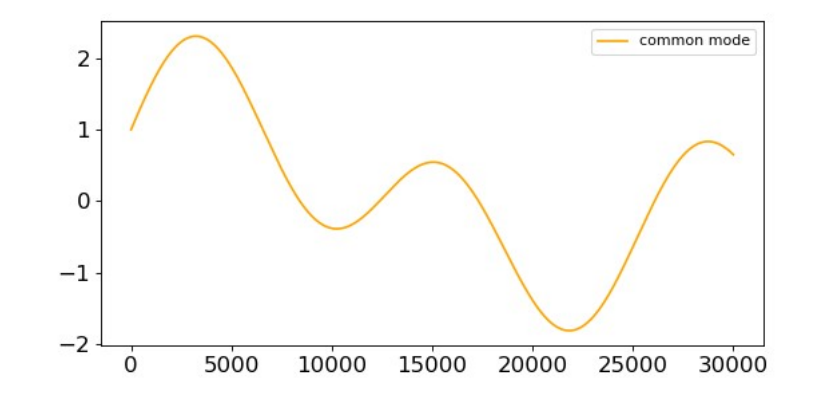

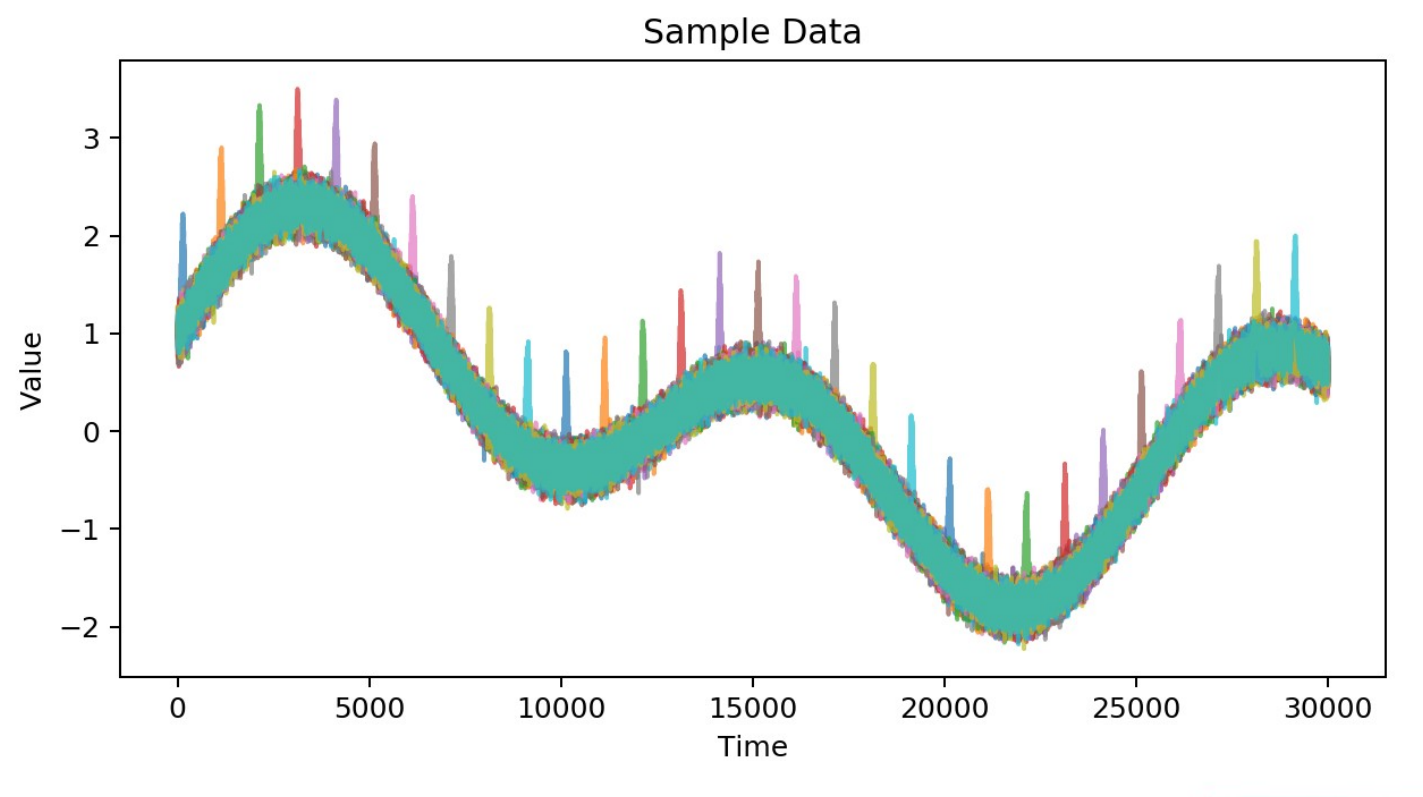

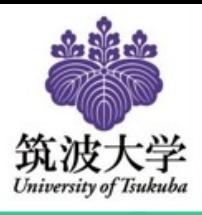

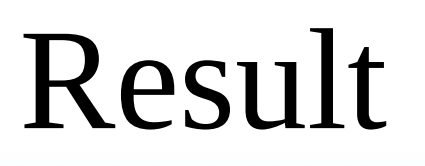

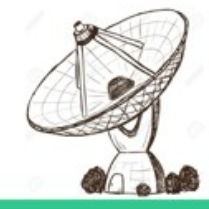

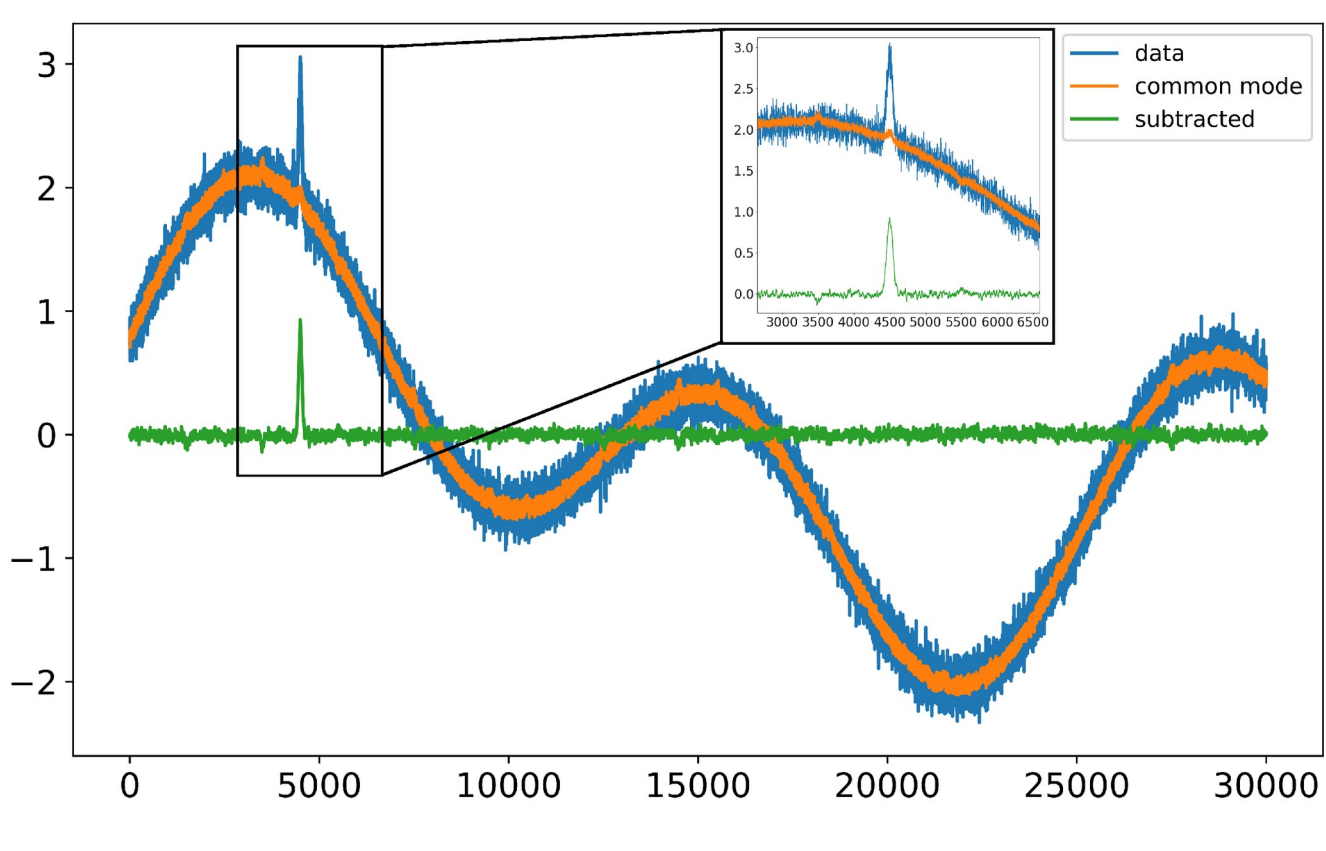

Loss of amplitude by using PCA

Pros: Decorrelates data. Better method than median filter.

Cons: For astronomical TODs, it inherits artifacts

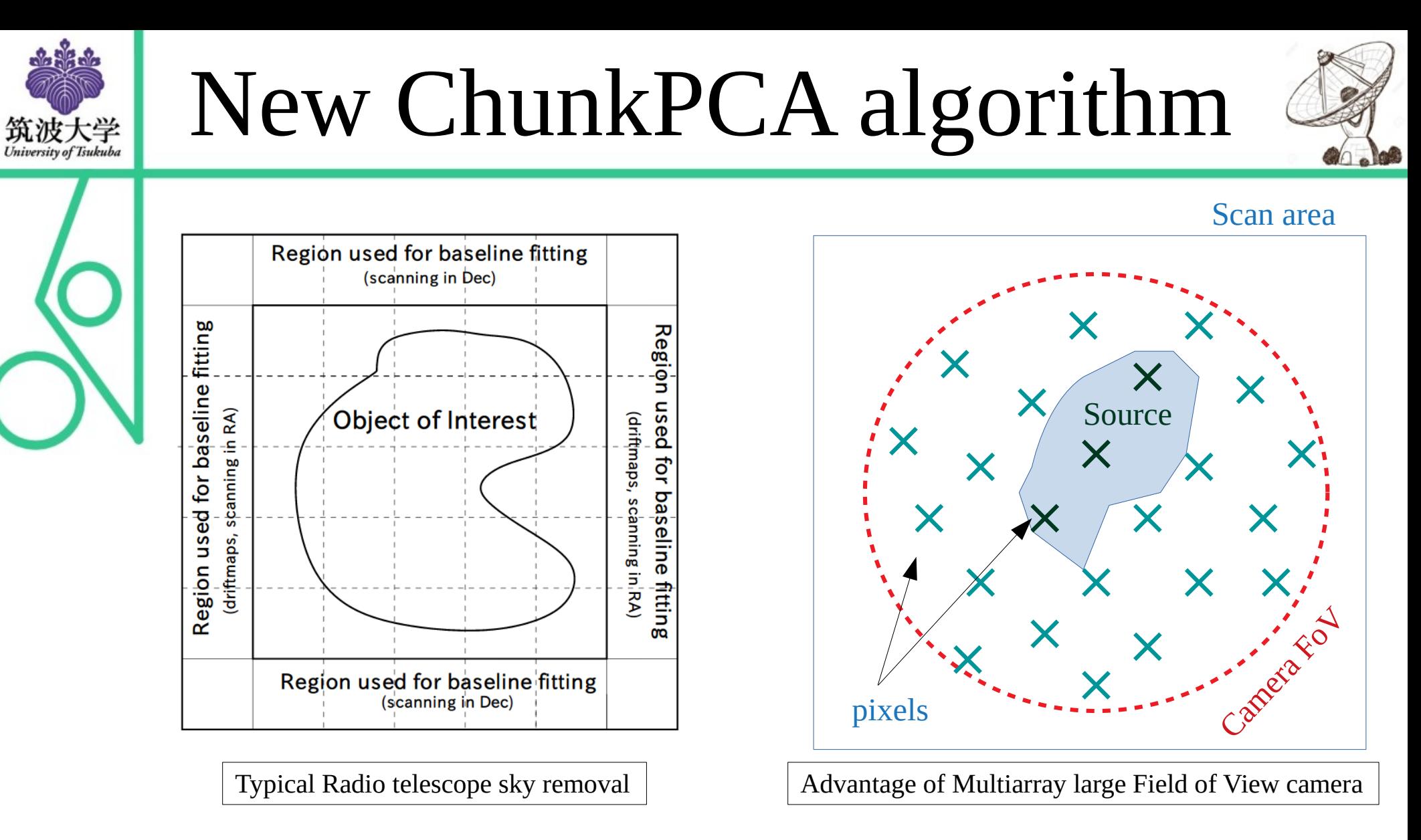

A new algorithm is created to take advantage of the large FoV of the MKID camera.

Uses off-source pixels only for baseline calculation using PCA.

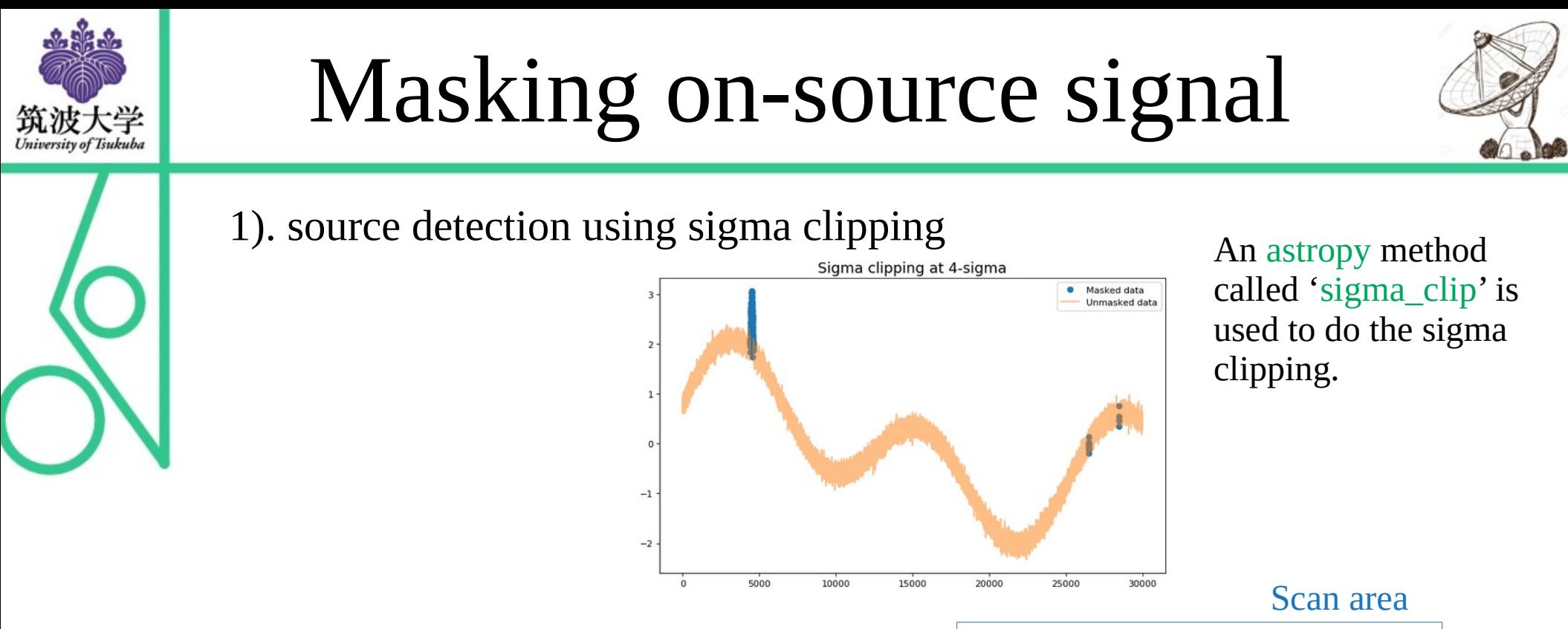

#### 2). Predefining a mask wher the source is expected.

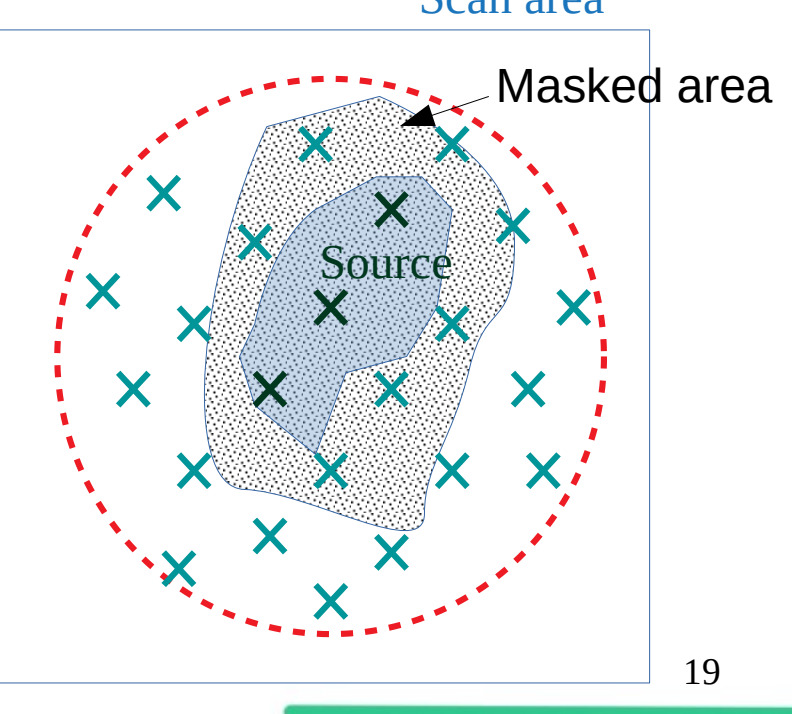

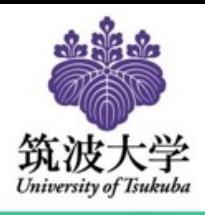

## Chunk Matrix

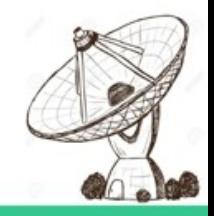

- - Divide the data into chunks.

• Create the chunk matrix

0

5

10

 $\frac{15}{6}$  15

20

25

 $\mathbf{0}$ 

 $15$ 

Pixels

25

20

10

5

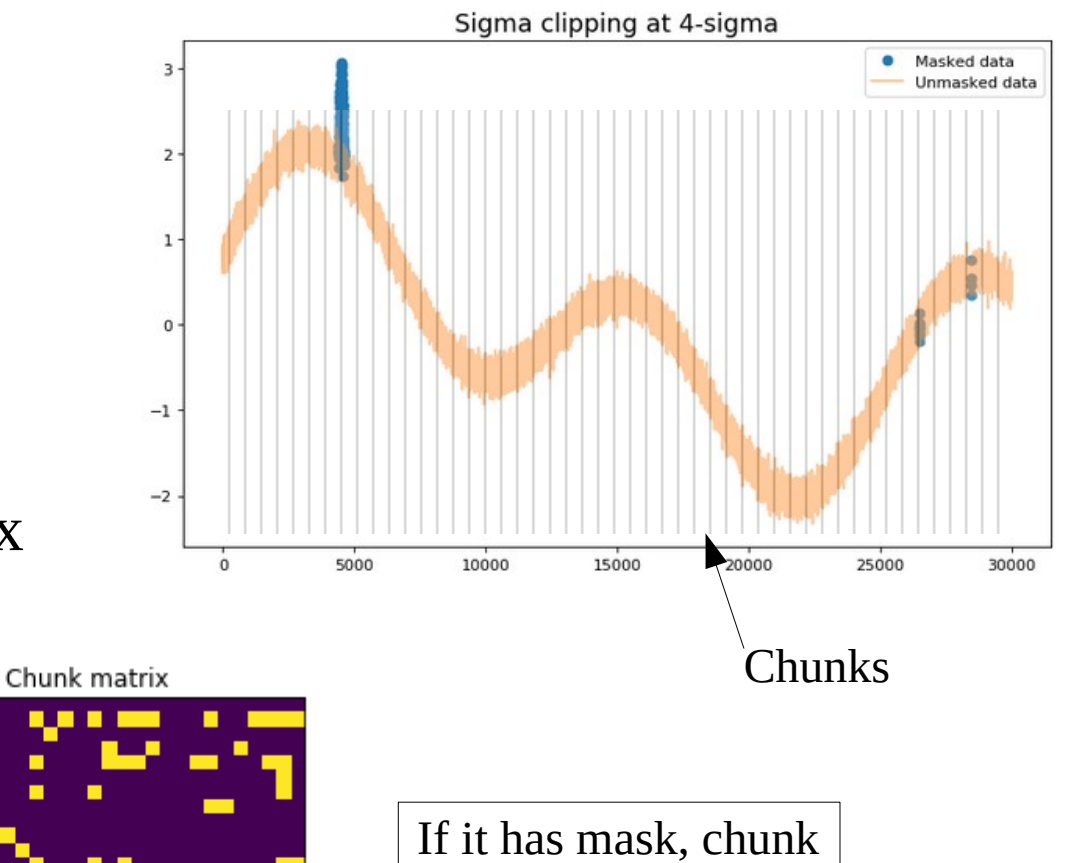

matrix value  $= 1$ .

If no mask, then 0.

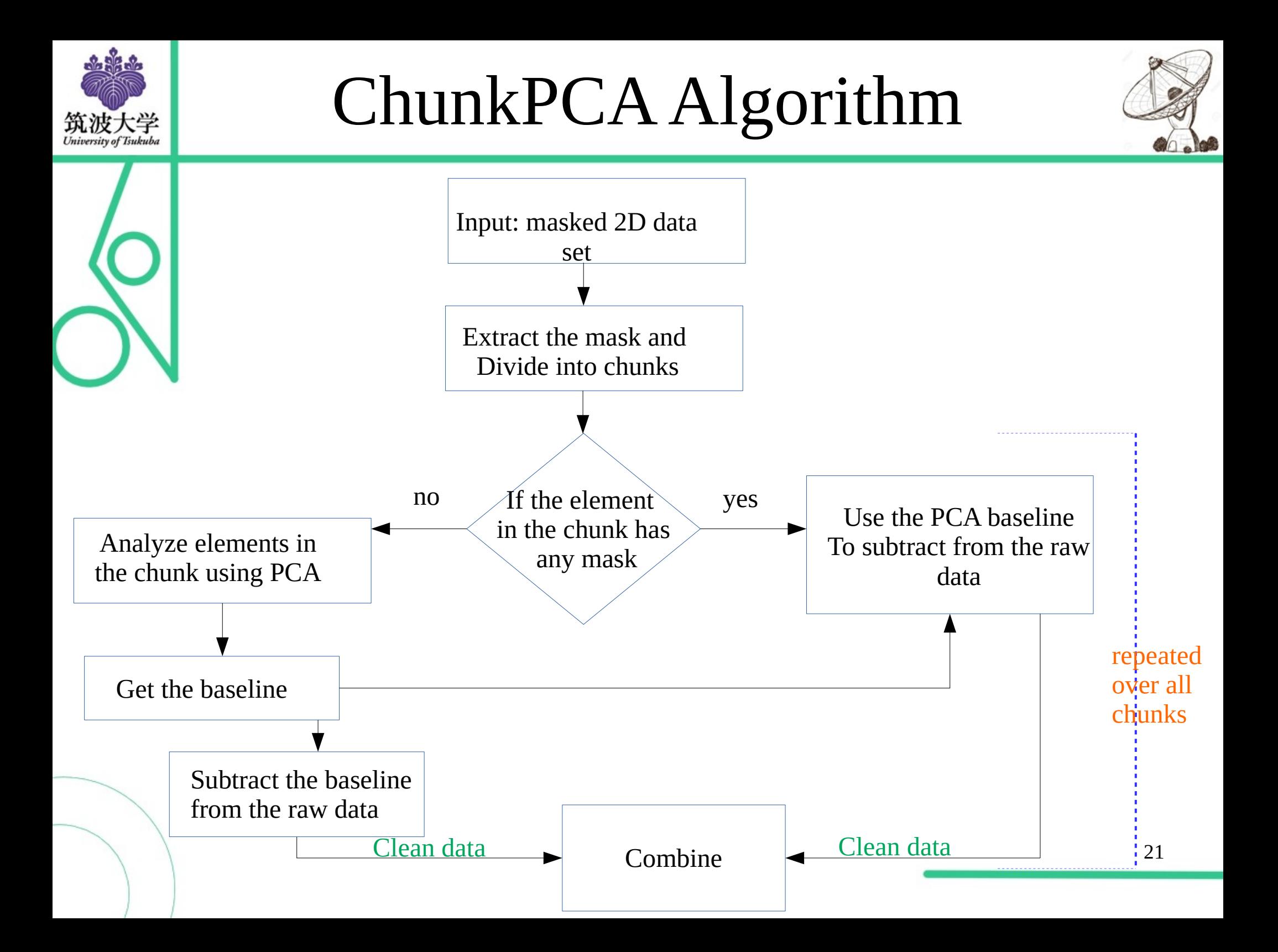

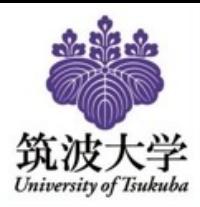

## ChunkPCA Result

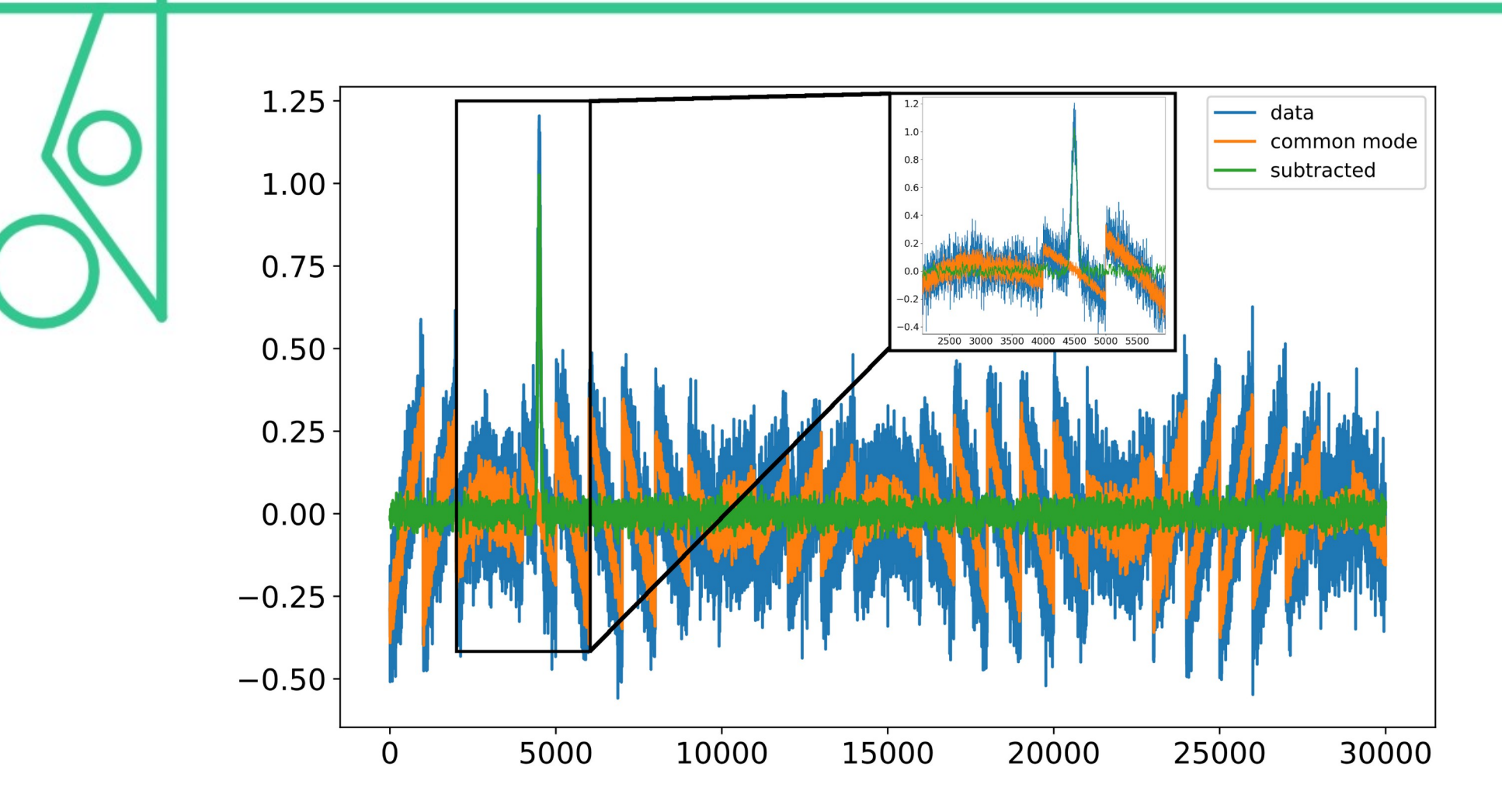

No loss of amplitude by using ChunkPCA

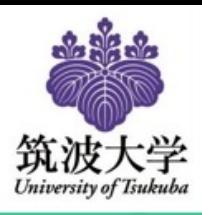

## PCA - ChunkPCA Compare

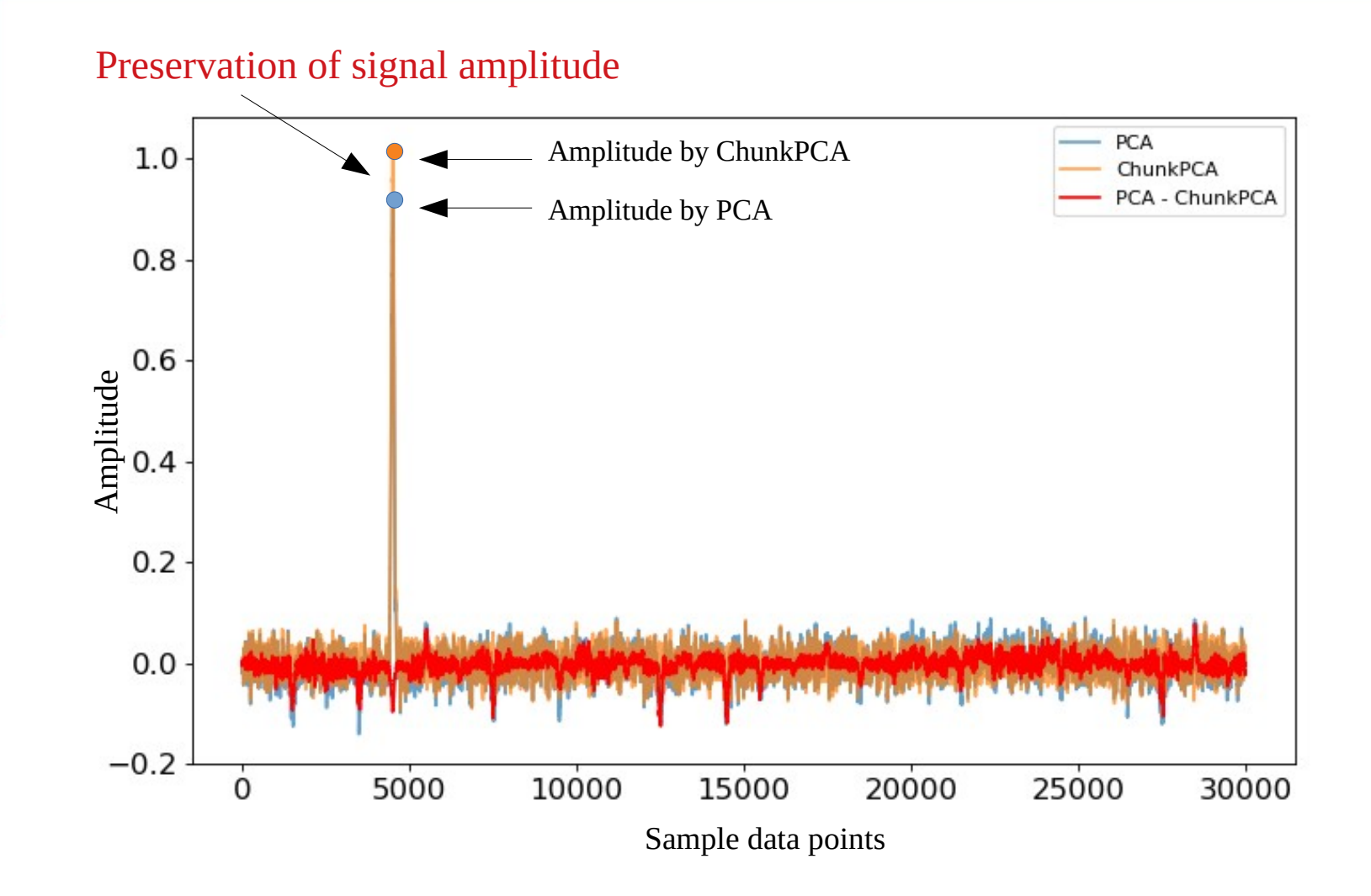

Baseline obtained by ChunkPCA compared with Conventional PCA.

The residue(shown in red) shows the improvement in baseline.

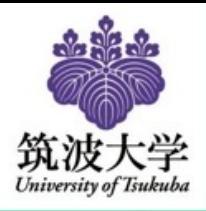

# PCA - ChunkPCA Compare

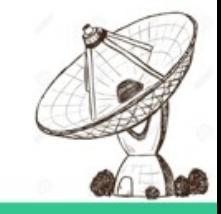

The algorithms are implemented on a **real observation data of Mars observation**.

The same TOD has been used for both the PCA, and Chunk-PCA analysis. Subtracting the two, the residue shows the rippling artifact caused by the signals has been removed

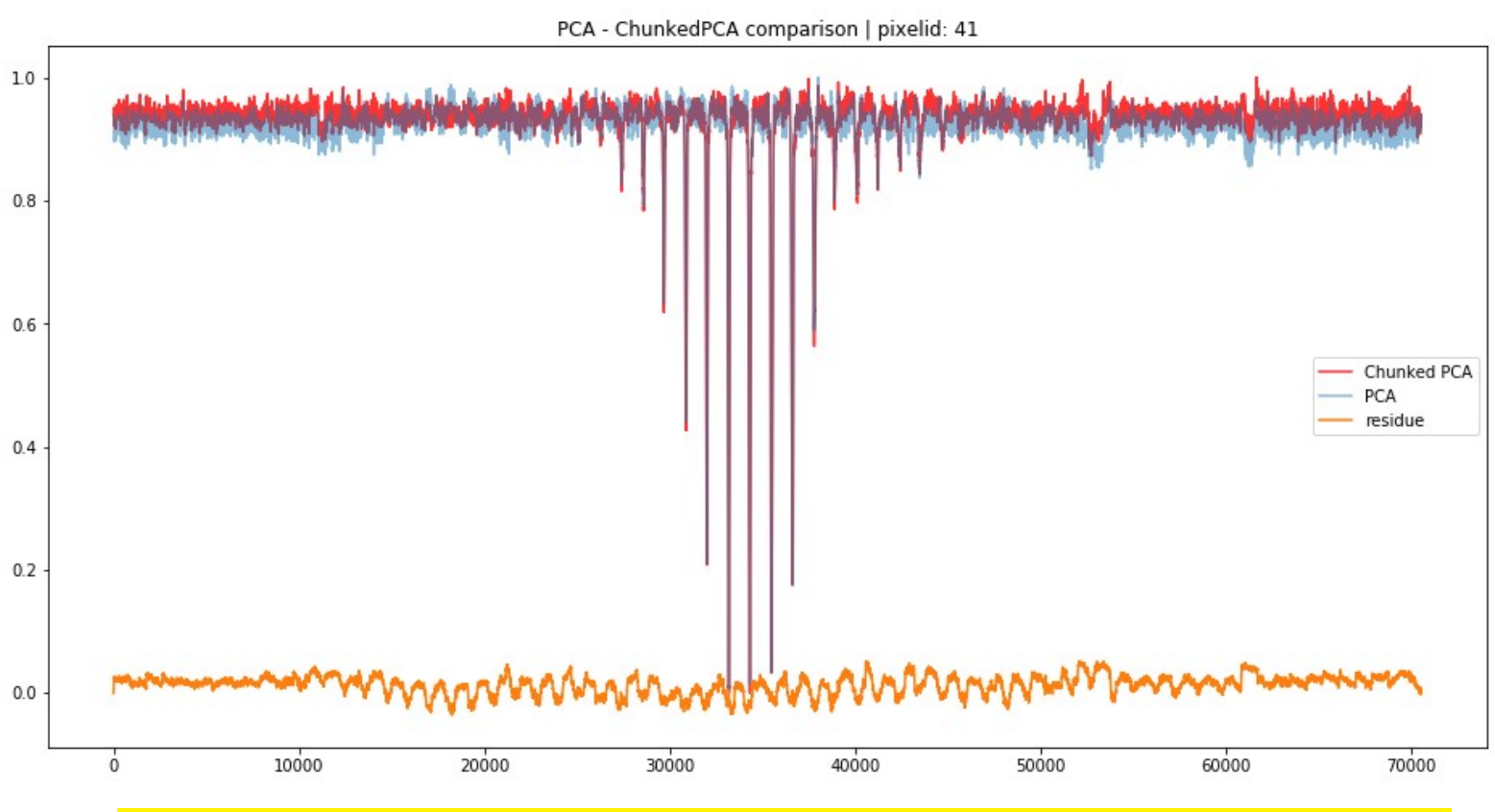

The "rippling" artifacts in the baseline are successfully removed.

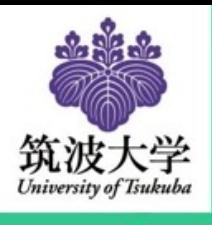

## RMS with amplitude

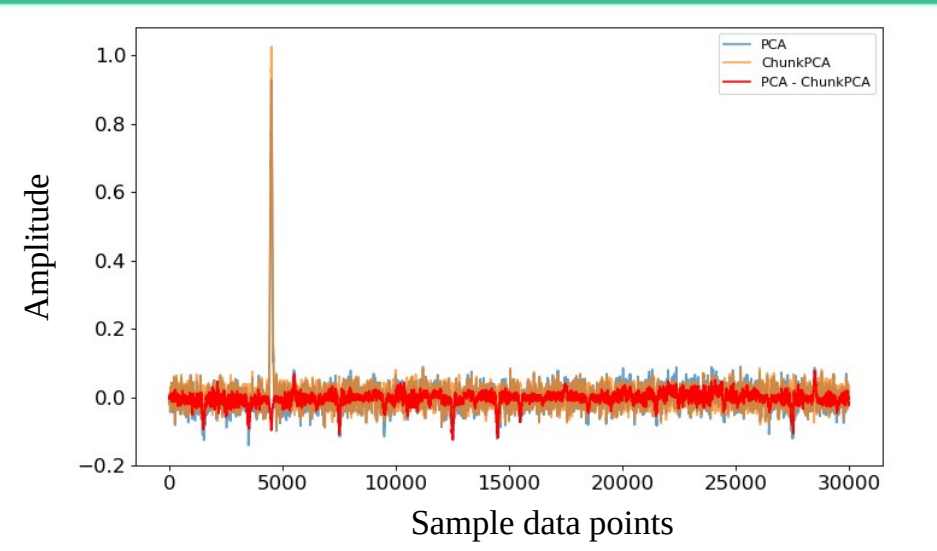

Amplitude of signal is 1 as shown here

This amplitude in the sample data is increased step by step upto 10.

The RMS of the subtracted data is calculated.

As expected, higher the amplitude, higher the ripples in the baseline for PCA.

ChunkPCA shows lower RMS

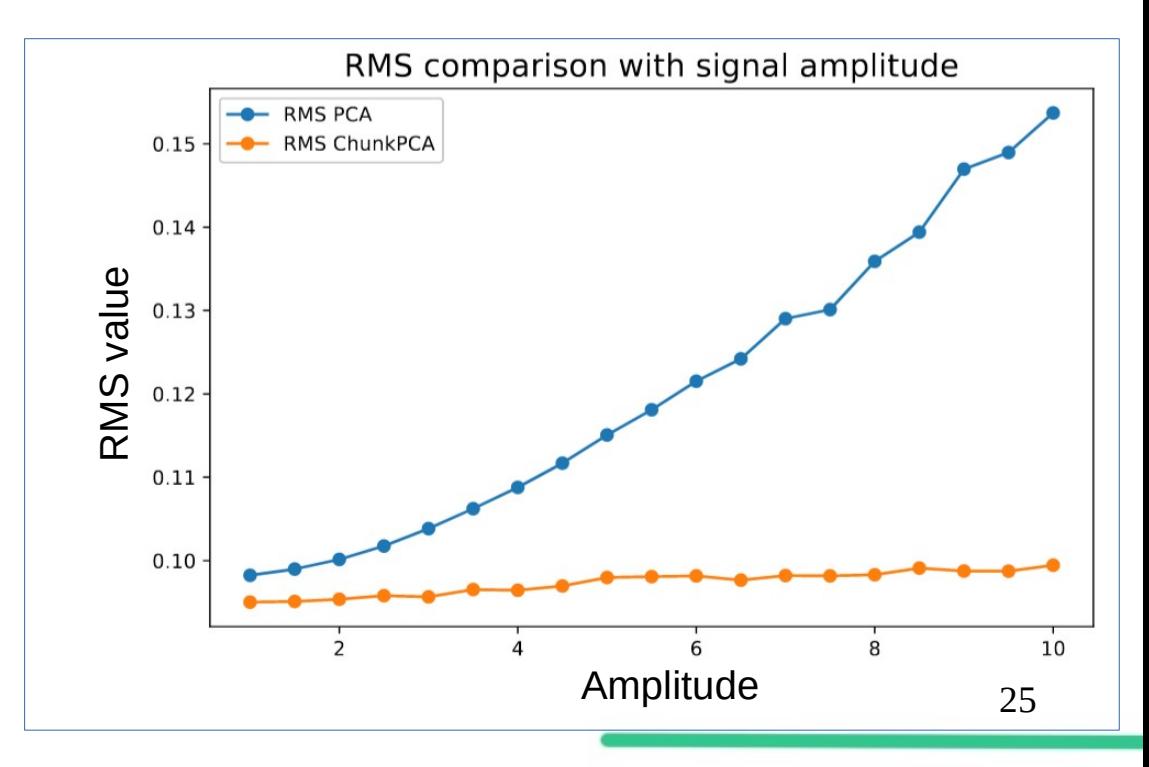

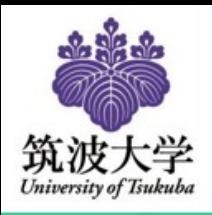

# Intensity calculation

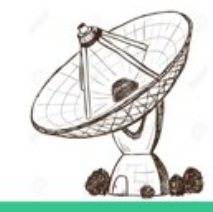

- To calculate the temperature of observed region we calibrate the data with
	- Load measurement (f\_load / f\_ref)
	- On source measurement (f\_on)
	- Off source measurement/empty sky measurement  $(f_off)$

As a special case for doing Radio Astronomy with MKID data, we need to calculate  $T_{a*}$  from the frequency shift data.<br> $f_{\text{new}} = -HP_{\text{in}} + f_{\text{res}}$ 

$$
f(T) = -CT + f_{\text{res}}
$$

where  $C = k_B BGH$  is a constant for a single MKID detector

$$
f_{\rm ref} = -C(T_{\rm amb} + T_{\rm rx}) + f_{\rm res}
$$

$$
f(T) = -CT + f_{res}
$$
  
\n
$$
f_{load} = -C(T_{amb} + T_{rx}) + f_{res}
$$
  
\n
$$
f_{on} = -C(T_{sky_{on}} + T_{rx}) + f_{res}
$$
  
\n
$$
f_{off} = -C(T_{sky_{off}} + T_{rx}) + f_{res}
$$

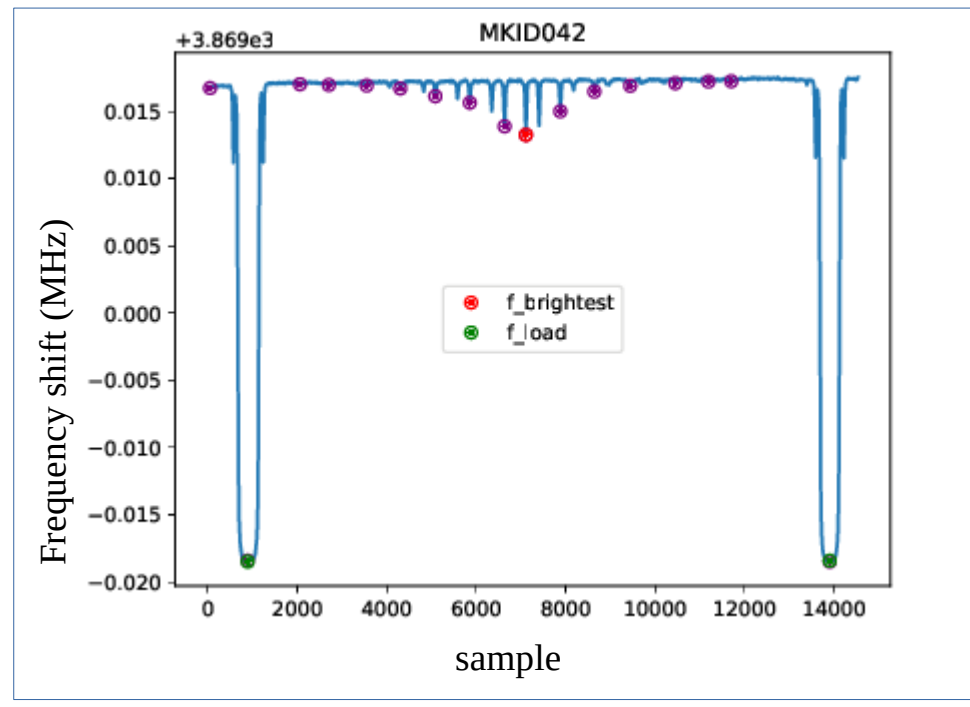

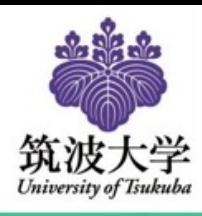

### Chopper wheel temperature calculation

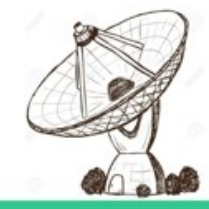

$$
T_{sky_{on}} = T_b e^{-\tau} + T_{atm} (1 - e^{-\tau})
$$
  

$$
T_{sky_{off}} = T_{atm} (1 - e^{-\tau})
$$

$$
\frac{f_{on} - f_{off}}{f_{load} - f_{off}} = \frac{T_a^*}{T_{atm}}
$$

$$
T_a^* = T_{atm} \times \frac{f_{on} - f_{off}}{f_{load} - f_{off}}
$$

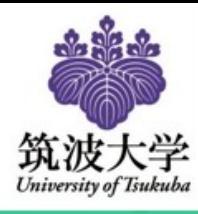

## Making Beam maps

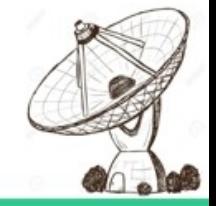

I have developed A gridding system to work with the Nobeyama antenna pointing log files and MKID readout files for generating several kinds of maps.

It's based on an algorithm called Cygrid.

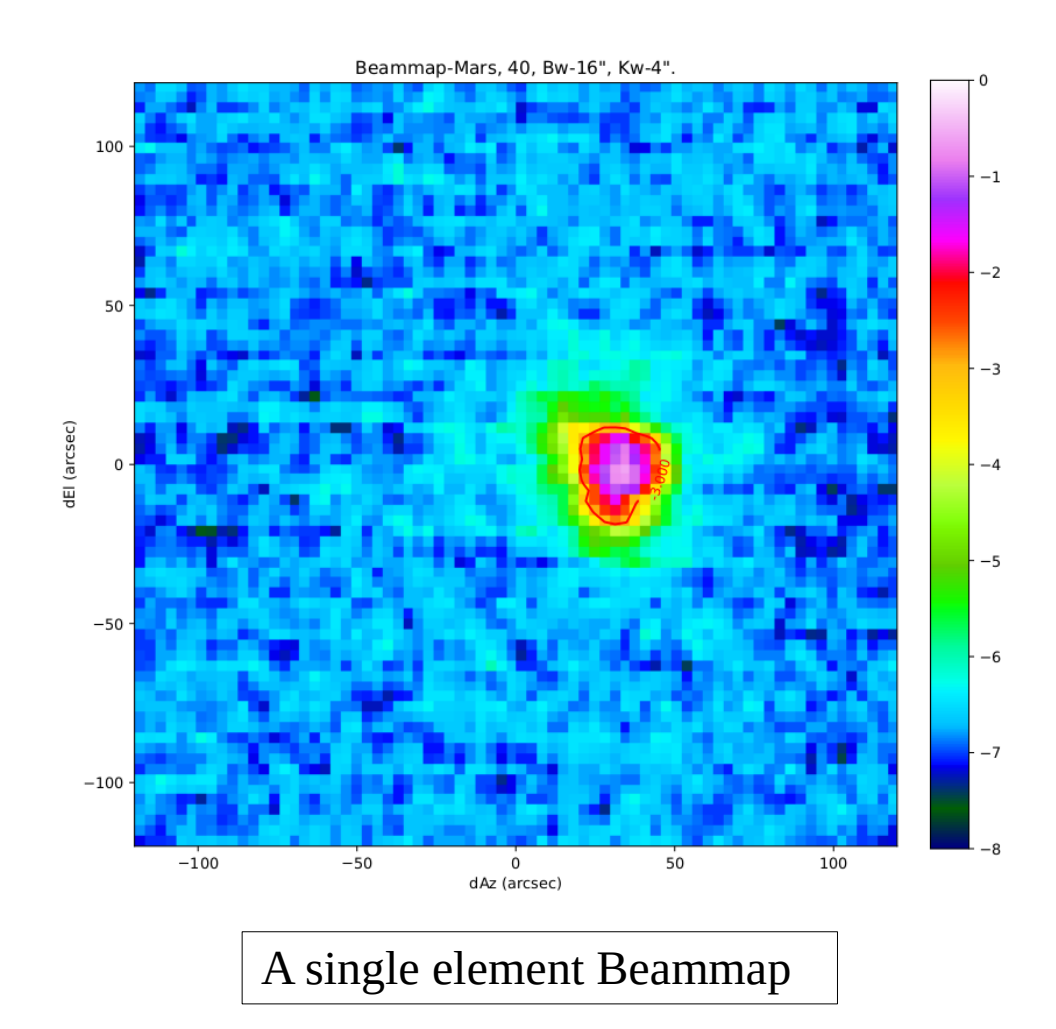

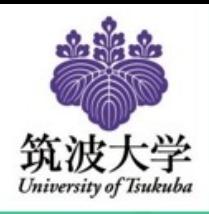

## Beam shape and position

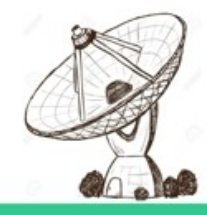

 $\overline{a}$ 

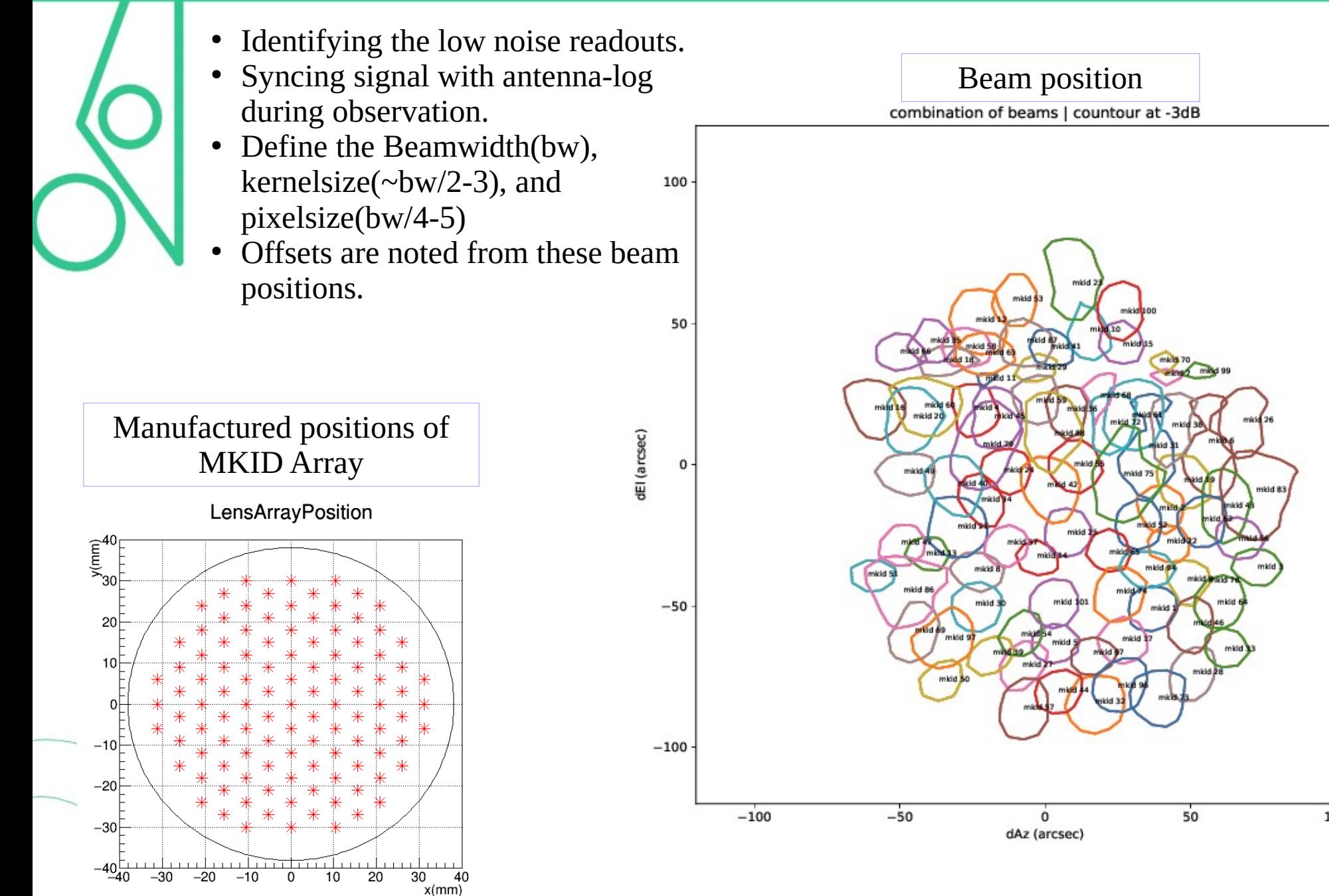

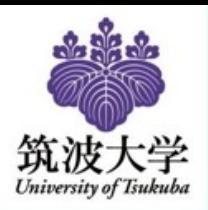

### Beam size

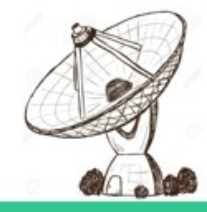

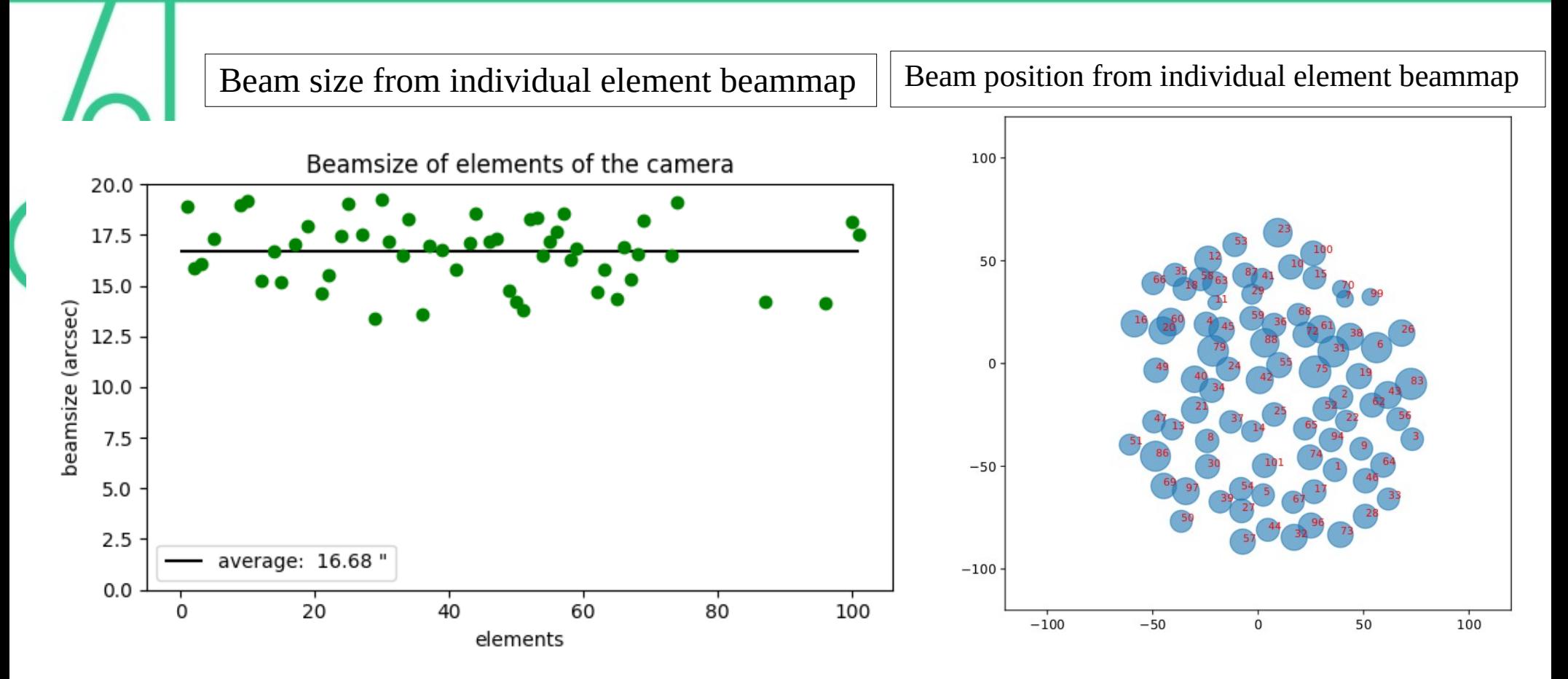

The Beam size averaged, is very closed to the expected value.

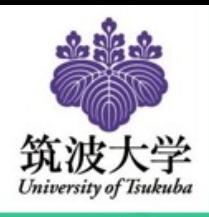

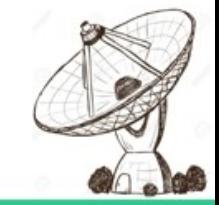

Antenna temperature calculated plotted using the pipeline commands

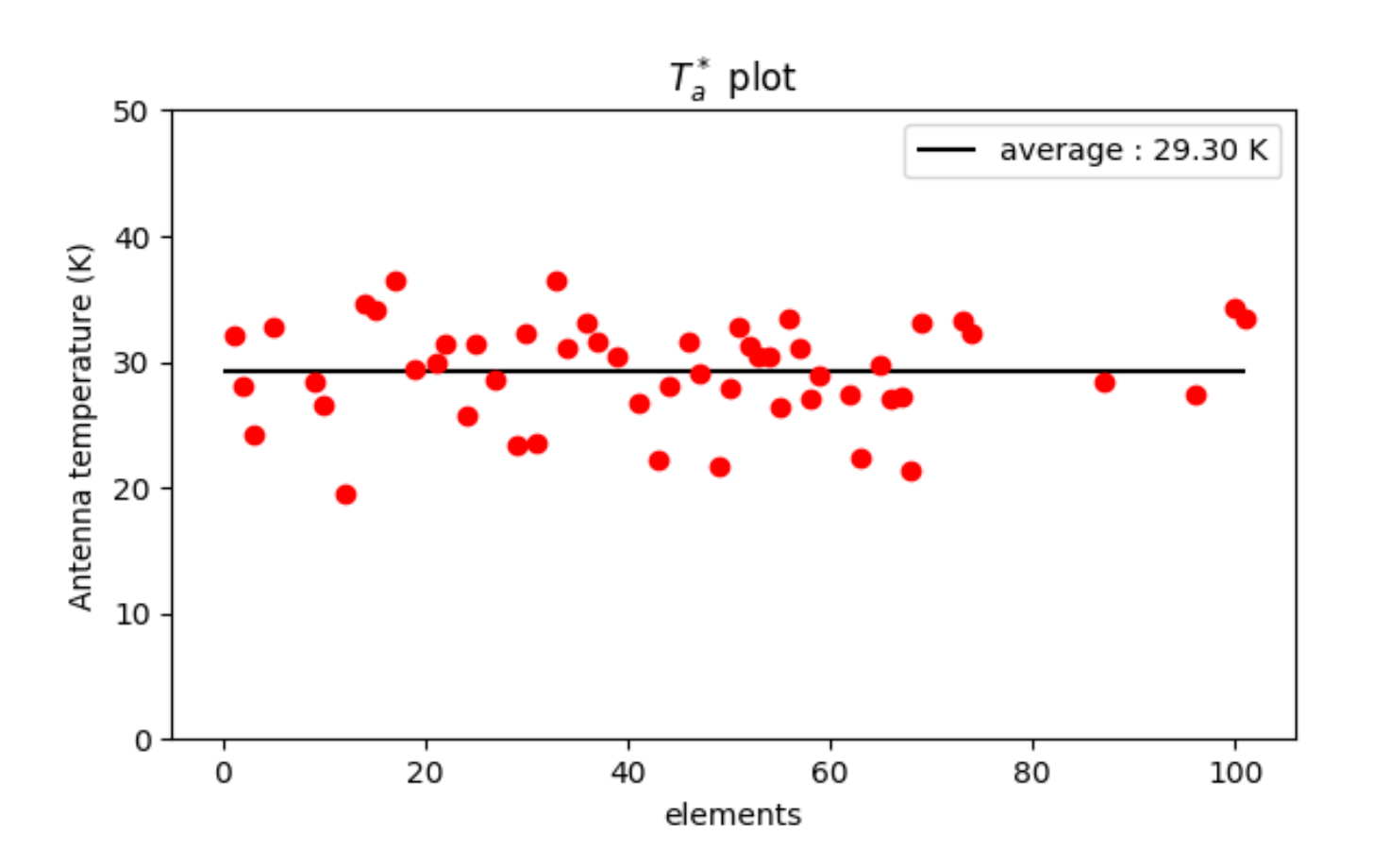

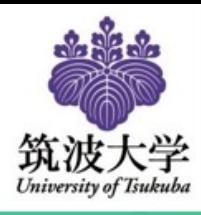

### Chopper wheel temperature calculation

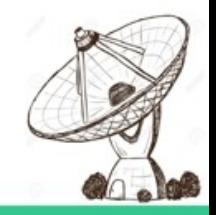

Main beam efficiency

$$
\eta_{\rm mb} = \frac{T_a^* (\text{source})}{T_{\rm b}} \times \left[1 - \exp\left(-\left(\ln 2\right) \left(\frac{\theta_{\rm s}}{\theta_{\rm mb}}\right)^2\right)\right]^{-1}
$$

Main beam temperature

$$
T_{\rm mb} = \frac{T_a^*}{\eta_{\rm mb}}
$$

Aperture efficiency

$$
\eta_{MB}/\eta_A \approx \frac{\pi}{4\ln 2} \cdot \theta_X^{FWHM} \cdot \theta_Y^{FWHM} \cdot \frac{\pi D^2}{4\eta_R \lambda^2} = 0.8899 \cdot \theta_X^{FWHM} \cdot \theta_Y^{FWHM} \cdot \frac{D^2}{\eta_R \lambda^2}.
$$

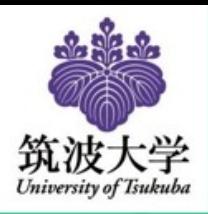

### Efficiencies (Mars)

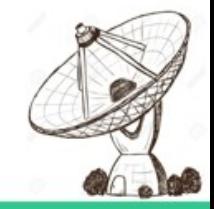

Efficiencies calculated plotted using the pipeline commands

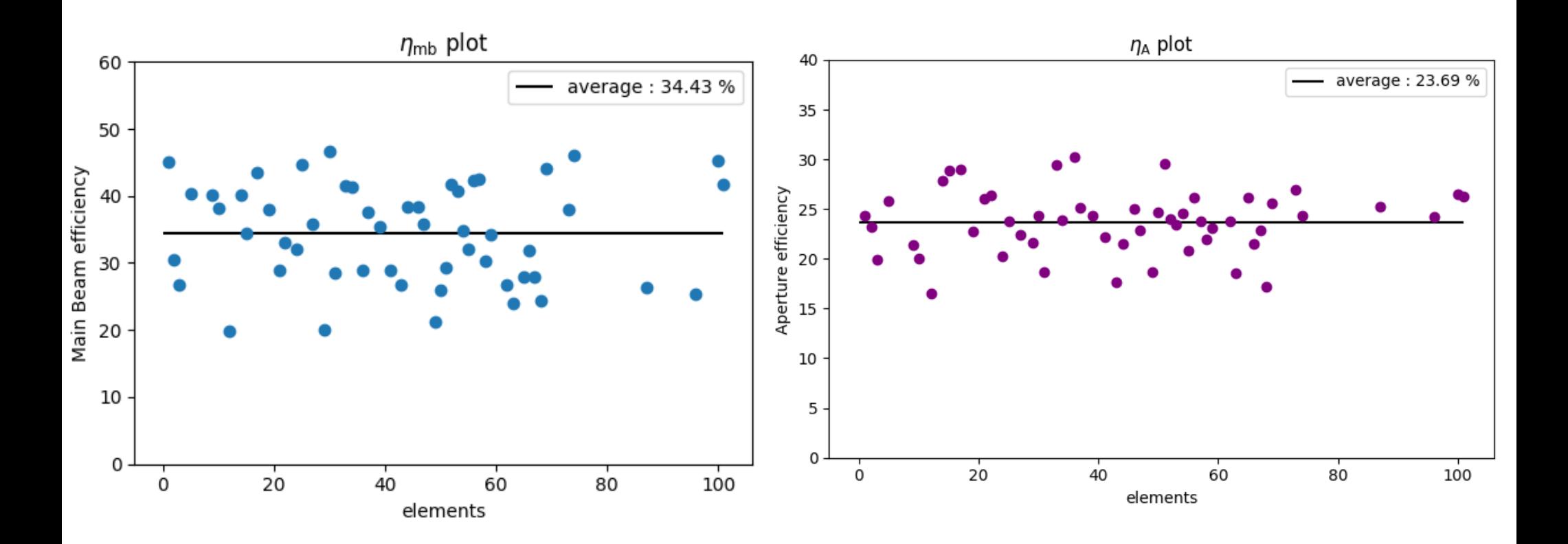

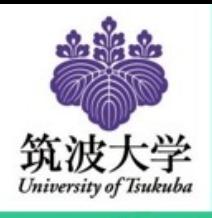

### Efficiencies (Mars)

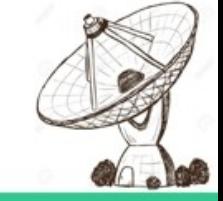

#### Efficiencies compared to reported data.

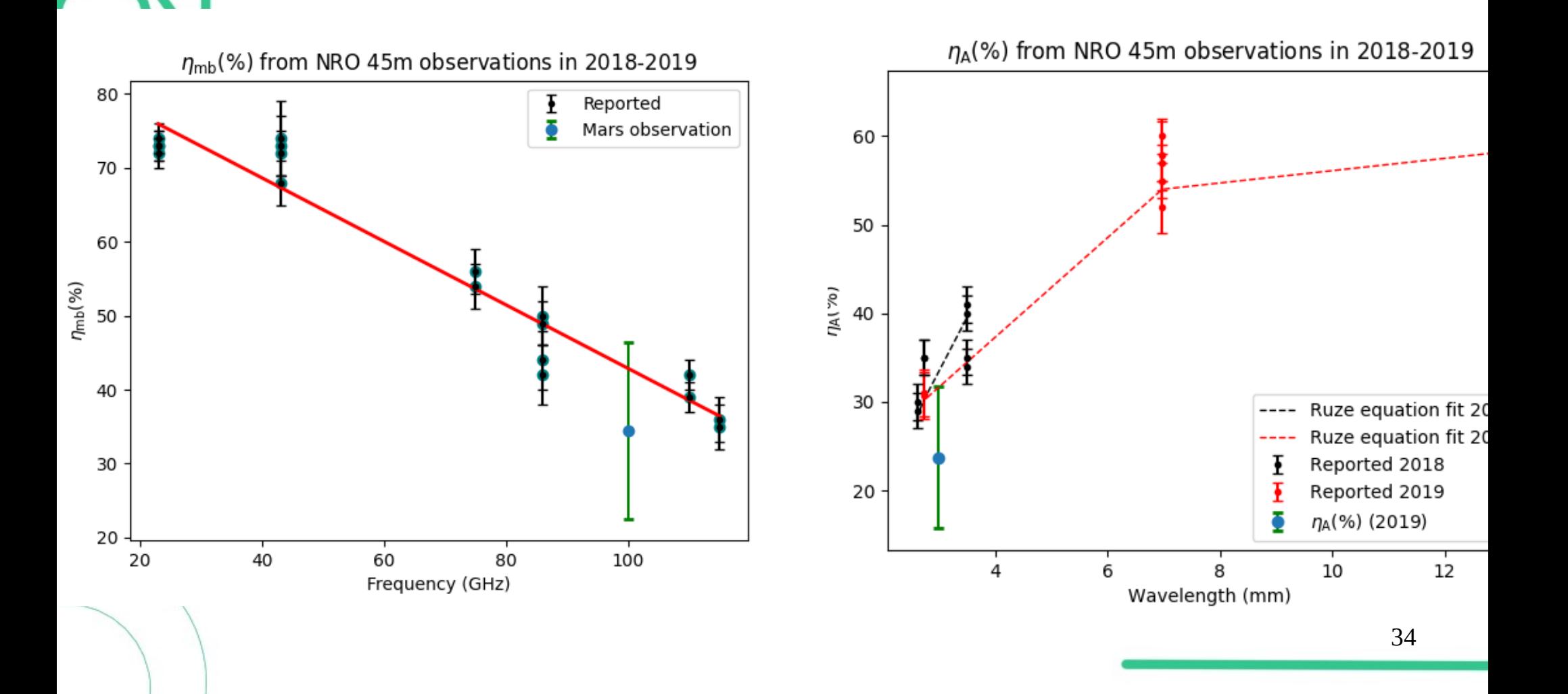

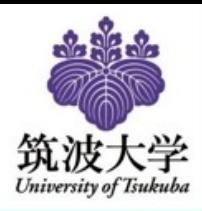

### Combined Beammaps

The offset of each Beam from the central pixel is corrected to get a Combined Beammap

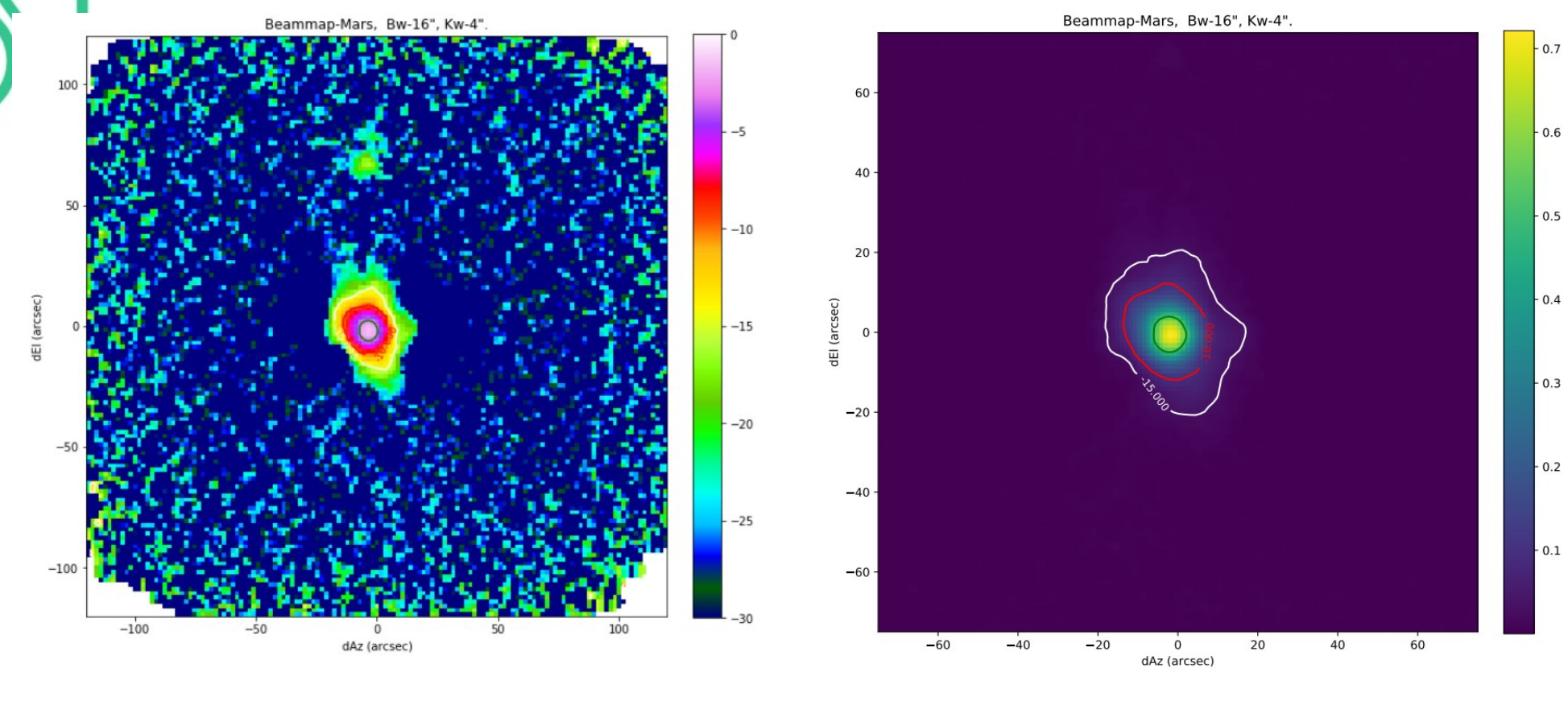

Combined BeamMap in dB of the Mars observation

Combined BeamMap of the Mars observation

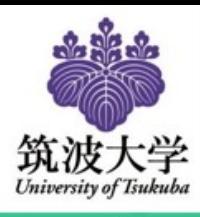

### Reduction in RMS by combininng

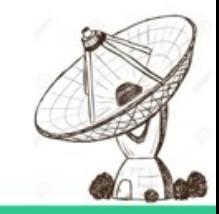

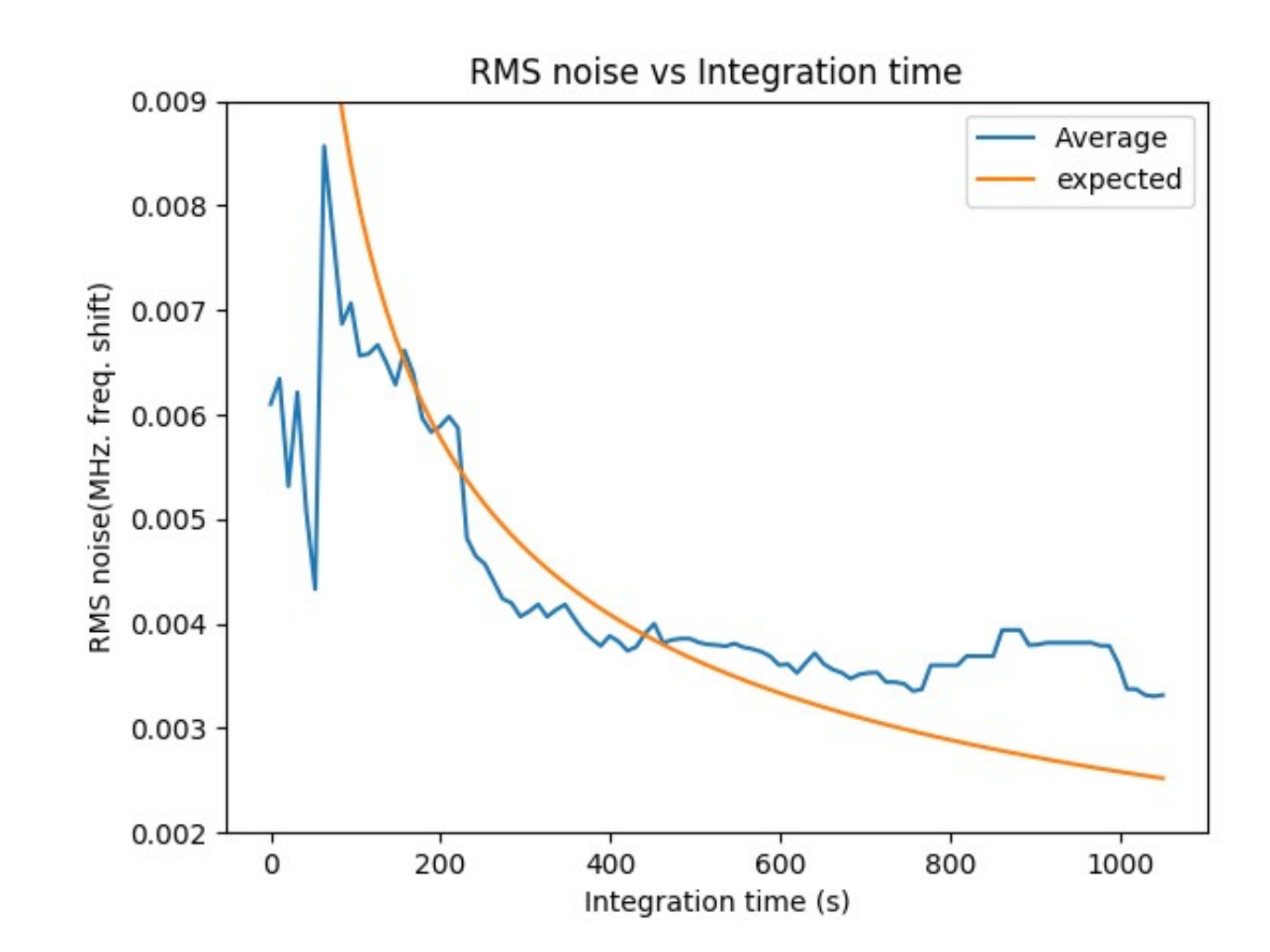

As more maps are combined, the RMS value followed an expected decline.

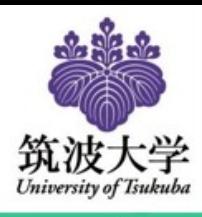

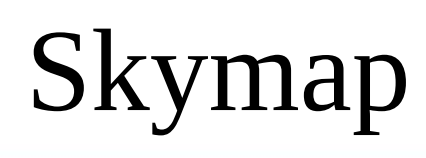

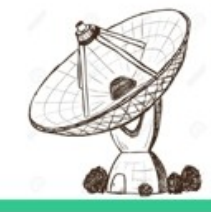

- The antenna log is used to extract the RA-Dec coordinates.
- Cygrid can handle World Coordinate System very well, hence gridding becomes very easy.
- The coordinates calculated matches the original position of Mars in the sky during observation.

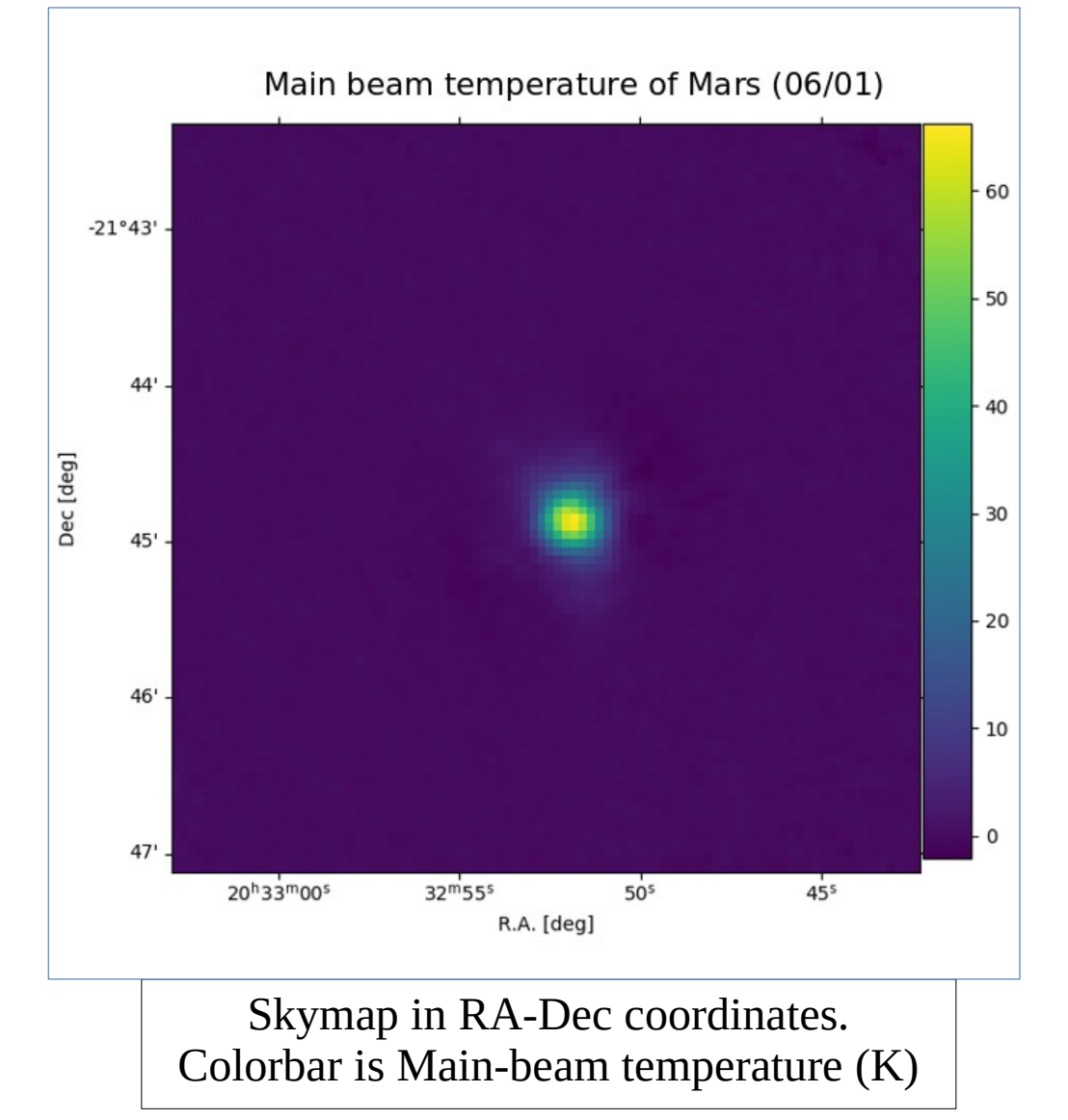

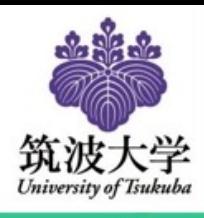

# Conclusion

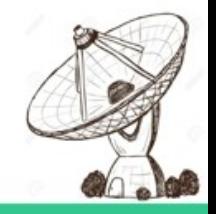

- With the wide FoV, larger areas can be scanned relatively quicker with less noise.
- Baseline removal can utilize larger FoV for decorrelation.
- A new pipeline developed for data reduction of MKID 45m 100GHz camera.

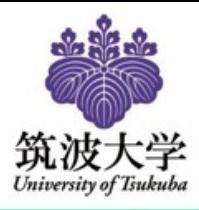

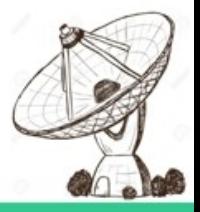

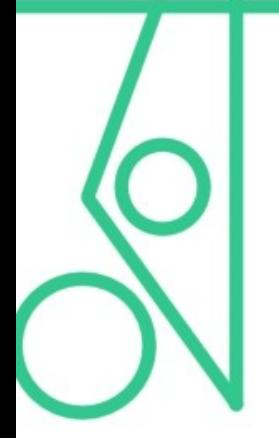

# Thank you

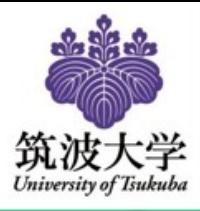

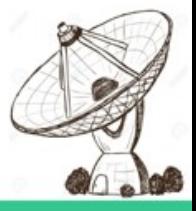

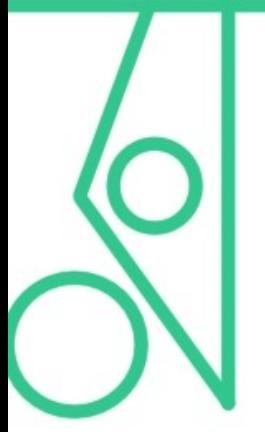

extra

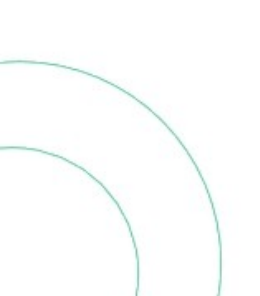

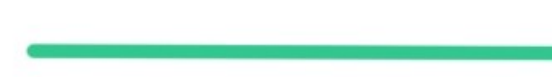

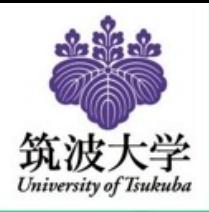

### Interpolation of coordinates

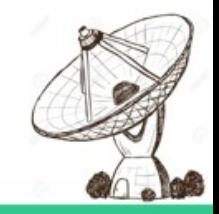

#### Interpolation of coordinates:

- Difference in sampling rate of the Antenna pointing log file and intensity log files.
- Interpolated using linear interpolation to get the values to match in number of data points.

#### Position Interpolation

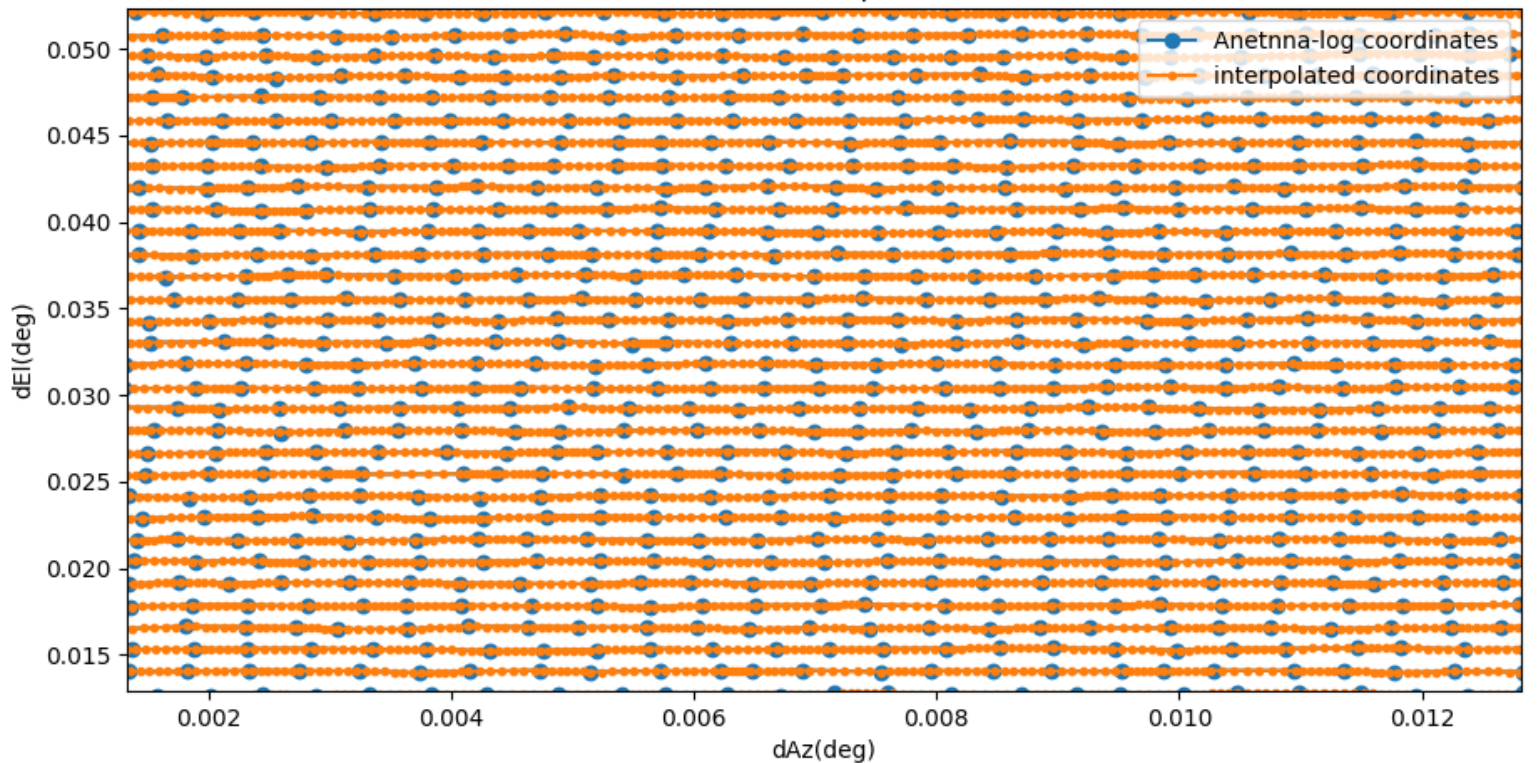

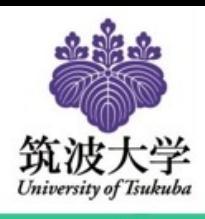

## Data compilation and Gridding

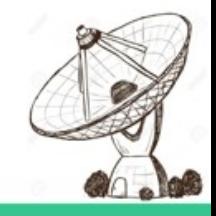

#### Objectives:

- Intensity antenna pointing coordinate relation.
- Intensity integration management.
- To manage different projections properly
- Survey observation data management.

#### HEALPix gridding:

#### Pros and cons of using HEALPIX Pros:

One step solution for positioning and intensity averaging of multiple observations, including rotation of the camera Merging different observations is convenient Cons:

Resolution goes up in discreet steps, it could create problems in finding the optimum resolution in which the data is processed.

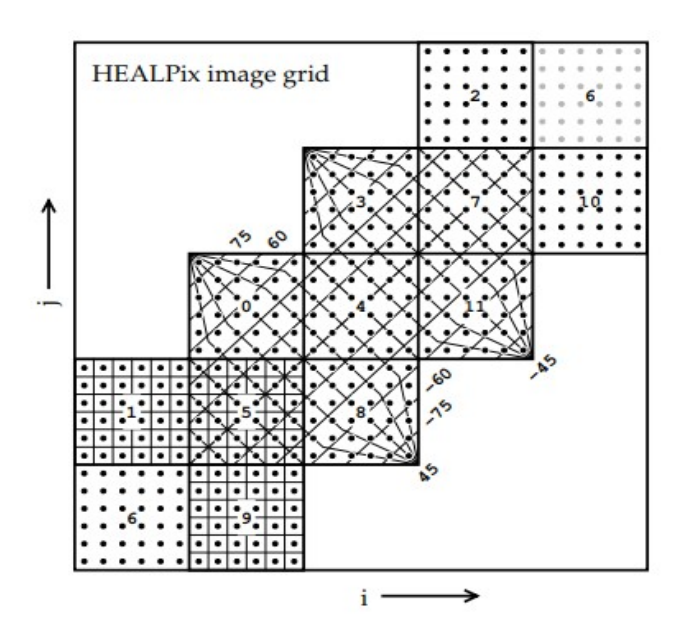

Figure 4. The HEALPix pixelisation for  $N = 6$  on the HEALPix projection for  $H = 4$  projected with a 45° rotation onto the mapping grid showing the twelve facets with standard numbering. The graticule of the HEALPix projection is shown in the seven facets adjacent to  $(\phi, \theta) = (0, 0)$ , and those at lower left show the pixel boundaries for  $N = 6$  as defined by the HEALPix pixelisation.

**Credit: Mark R. Calabretta et al.**